# Exp No.1: Programs for 16 bit arithmetic operations for 8086

# (usingVarious Addressing Modes).

## a) Addition:

## i)16 bit addition:

**AIM: -** To write an assembly language program for Addition of two 16-bit numbers.

| <b>APPARATUS</b> : | 1.8086 microprocessor kit/MASM |   |
|--------------------|--------------------------------|---|
|                    | 2.RPS (+5V)                    | 1 |

#### **PROGRAM:**

i) By using MASM:

Assume cs: code

Code segment

Start: MOV AX, 4343

MOV BX, 1111

ADD AX, BX

INT 3

Code ends

End start

## ii) By using 8086 kit:

| MEMORY LOCATION | OP-CODE | LABEL | MNEMONIC    |
|-----------------|---------|-------|-------------|
| 4000            |         |       | MOV AX,4343 |
|                 |         |       | MOV BX,1111 |
|                 |         |       | ADD AX,BX   |
|                 |         |       | INT 3       |
|                 |         |       |             |
|                 |         |       |             |

| Input    |      | output   |      |
|----------|------|----------|------|
| Register | Data | Register | Data |
| AX       | 4343 | AX       | 5454 |
| BX       | 1111 |          |      |
|          |      |          |      |

# ii) Multi byte addition

AIM: - Program to perform multi byte addition

 APPARATUS:
 1. 8086 microprocessor kit/MASM
 ----1

 2. RPS (+5V)
 ----1

#### **PROGRAM:**

#### j) By using MASM:

|        | Assume cs: code |
|--------|-----------------|
|        | Code segment    |
| Start: | MOV AX, 0000    |
|        | MOV SI, 2000    |
|        | MOV DI, 3000    |
|        | MOV BX, 2008    |

|      | MOV CL, 04   |
|------|--------------|
| UP:  | MOV AL, [SI] |
|      | ADD AL,[BX]  |
|      | MOV [DI], AL |
|      | INC SI       |
|      | INC BX       |
|      | INC DI       |
|      | DEC CL       |
|      | JNZ UP       |
|      | INT 3        |
| CODE | ENDS         |

END START

# ii) By using 8086 kit:

| UP | MOV AX,0000<br>MOV SI, 2000<br>MOV DI, 3000<br>MOV BX, 2008<br>MOV CL, 04<br>MOV AL, [SI]<br>ADD AL, [BX]<br>MOV [DI], AL |
|----|----------------------------------------------------------------------------------------------------|
| UP | MOV DI, 3000<br>MOV BX, 2008<br>MOV CL, 04<br>MOV AL, [SI]<br>ADD AL, [BX]                                                |
| UP | MOV BX, 2008<br>MOV CL, 04<br>MOV AL, [SI]<br>ADD AL, [BX]                                                                |
| UP | MOV CL, 04<br>MOV AL, [SI]<br>ADD AL, [BX]                                                                                |
| UP | MOV AL, [SI]<br>ADD AL, [BX]                                                                                              |
| UP | ADD AL, [BX]                                                                                                    |
|    |                                                                                                    |
|    | MOV [DI]. AL                                                                                                    |
|    |                                                                                                    |
|    | INC SI                                                                                                    |
|    | INC BX                                                                                                    |
|    | INC DI                                                                                                    |
|    | DEC CL                                                                                                    |
|    | JNZ UP                                                                                                    |
|    | INT 3                                                                                                    |
|    |                                                                                                    |

| Input              |      | output             |      |                    |      |
|--------------------|------|--------------------|------|--------------------|------|
| MEMORY<br>LOCATION | Data | MEMORY<br>LOCATION | Data | MEMORY<br>LOCATION | Data |
| 2000               | 01   | 2008               | 23   | 3000               | 24   |
| 2001               | 02   | 2009               | 27   | 3001               | 29   |
| 2002               | 07   | 200A               | 10   | 3002               | 17   |
| 2003               | 08   | 200B               | 14   | 3003               | 1C   |
| 2004               | Х    |                    |      |                    |      |
| 2005               | Х    |                    |      |                    |      |
| 2006               | Х    |                    |      |                    |      |
| 2007               | Х    |                    |      |                    |      |

# b) Subtraction:

## i) 16 bit subtraction:

AIM: - To write an assembly language program for subtraction of two 16-bit numbers.

**APPARATUS**: 1. 8086 microprocessor kit/MASM ----1 2.

RPS (+5V)

----1

#### **PROGRAM:**

k) By using MASM:

Assume cs: code

Code segment

Start: MOV AX, 4343

MOV BX, 1111

SUB AX, BX

INT 3

Code ends

End start

#### iii) By using 8086 kit:

| MEMORY LOCATION | OP-CODE | LABEL | INSTRUCTION |
|-----------------|---------|-------|-------------|
| 4000            |         |       | MOV AX,4343 |
|                 |         |       | MOV BX,1111 |
|                 |         |       | SUB AX,BX   |
|                 |         |       | INT 3       |
|                 |         |       |             |
|                 |         |       |             |

| Input    |      | output   |      |
|----------|------|----------|------|
| Register | Data | Register | Data |
| AX       | 4343 | АХ       | 3232 |
| BX       | 1111 |          |      |

# ii) Multi byte subtraction

**AIM: -** Program to perform multi byte subtraction.

| <b>APPARATUS</b> : | 1. 8086 microprocessor kit/MASM | 1 |
|--------------------|---------------------------------|---|
|                    | 2. RPS (+5V)                    | 1 |

#### **PROGRAM:**

## 1) By using MASM:

|        | Assume cs: code |
|--------|-----------------|
|        | Code segment    |
| Start: | MOV AX, 0000    |
|        | MOV SI, 2000    |
|        | MOV DI, 3000    |
|        | MOV BX, 2008    |
|        | MOV CL, 04      |
| UP :   | MOV AL, [SI]    |
|        | SUB AL, [BX]    |
|        | MOV [DI], AL    |
|        | INC SI          |
|        | INC BX          |
|        | INC DI          |
|        |                 |

DEC CL

JNZ UP

INT 3

CODE ENDS

END START

2) By using 8086 kit:

| MEMORY LOCATION | OP-CODE | LABEL | MNEMONIC     |
|-----------------|---------|-------|--------------|
| 4000            |         |       | MOV AX,0000  |
|                 |         |       | MOV SI, 2000 |
|                 |         |       | MOV DI, 3000 |
|                 |         |       | MOV BX, 2008 |
|                 |         |       | MOV CL, 04   |
|                 |         | UP    | MOV AL, [SI] |
|                 |         |       | SUB AL, [BX] |
|                 |         |       | MOV [DI], AL |
|                 |         |       | INC SI       |
|                 |         |       | INC BX       |
|                 |         |       | INC DI       |
|                 |         |       | DEC CL       |
|                 |         |       | JNZ UP       |
|                 |         |       | INT 3        |
|                 |         |       |              |

| Input              |      |                    | output |                    |      |
|--------------------|------|--------------------|--------|--------------------|------|
| MEMORY<br>LOCATION | Data | MEMORY<br>LOCATION | Data   | MEMORY<br>LOCATION | Data |
| 2000               | 23   | 2008               | 02     | 3000               | 21   |
| 2001               | 27   | 2009               | 04     | 3001               | 23   |
| 2002               | 44   | 200A               | 01     | 3002               | 43   |
| 2003               | 43   | 200B               | 03     | 3003               | 40   |
| 2004               | X    |                    |        |                    |      |
| 2005               | X    |                    |        |                    |      |
| 2006               | Х    |                    |        |                    |      |
| 2007               | X    |                    |        |                    |      |

# c) Multiplication:

# i) 16 bit multiplication:

AIM: - To write an assembly language program for multiplication of two 16-bit numbers.

APPARATUS: 1.8086 microprocessor kit/MASM ----1

2.RPS (+5V) ----1

#### **PROGRAM:**

## A) By using MASM:

Assume cs: code

Code segment

Start: MOV AX, 4343

MOV BX, 1111

MUL BX

INT 3

Code ends

End start

#### B) By using 8086 kit:

| MONIC   | MNEMONI    | LABEL | OP-CODE | MEMORY LOCATION |
|---------|------------|-------|---------|-----------------|
| AX,4343 | MOV AX,434 |       |         | 4000            |
| BX,1111 | MOV BX,111 |       |         |                 |
| JL BX   | MUL BX     |       |         |                 |
| NT 3    | INT 3      |       |         |                 |
|         |            |       |         |                 |
|         |            |       |         |                 |

| Input    |      | Out      | put  |
|----------|------|----------|------|
| Register | Data | Register | Data |
| AX       | 4343 | AX       | EA73 |
| BX       | 1111 | DX       | 047B |

#### ii) 16 bit multiplication (signed numbers)

AIM: - To write an assembly language program for multiplication of two 16-bit signed numbers.

| <b>APPARATUS</b> : | 1.8086 microprocessor kit/MASM | 1 |
|--------------------|--------------------------------|---|
|                    | 2.RPS(+5V)                     | 1 |

#### **PROGRAM:**

A) By using MASM:

Assume cs: code

Code segment

Start: MOV SI, 2000

MOV DI, 3000

MOV AX, [SI]

ADD SI, 02

MOV BX, [SI]

IMUL BX

MOV [DI], AX

ADD DI, 02

MOV [DI], DX

INT 3

Code ends

End start

# B) By using 8086 kit:

| MEMORY LOCATION | OP-CODE | LABEL | MNEMONIC    |
|-----------------|---------|-------|-------------|
| 4000            |         |       | MOV SI,2000 |
|                 |         |       | MOV DI,3000 |
|                 |         |       | MOV AX,[SI] |
|                 |         |       | ADD SI,02   |
|                 |         |       | MOV BX,[SI] |
|                 |         |       | IMUL BX     |
|                 |         |       | MOV [DI],AX |
|                 |         |       | ADD DI,02   |
|                 |         |       | MOV [DI],DX |
|                 |         |       | INT 3       |
|                 |         |       |             |

| Input    |         | Output   |      |
|----------|---------|----------|------|
| MEMORY   | Data    | MEMORY   | Data |
| LOCATION |         | LOCATION |      |
| 2000     | E4(-28) | 3000     | 8C   |
| 2001     | E4(-28) | 3001     | 4C   |
| 2002     | 3B(+59) | 3002     | F5   |
| 2003     | 3B(+59) | 3003     | 34   |

# d) Division:

## I) 16 bit division:

**AIM: -** To write an assembly language program for multiplication of two 16-bit numbers.

| <b>APPARATUS</b> : | 1.8086 microprocessor kit/MASM | 1 |
|--------------------|--------------------------------|---|
|                    | 2.RPS (+5V)                    | 1 |

#### **PROGRAM:**

A) By using MASM:

Assume cs: code

Code segment

Start: MOV AX,4343

## MOV BX,1111

MUL BX

INT 3

Code ends

End start

## B) By using 8086 kit:

| MEMORY LOCATION | OP-CODE | LABEL | MNEMONIC    |
|-----------------|---------|-------|-------------|
| 4000            |         |       | MOV AX,4343 |
|                 |         |       | MOV BX,1111 |
|                 |         |       | MUL BX      |
|                 |         |       | INT 3       |
|                 |         |       |             |

#### **OUTPUT:**

| Input    |      | out      | put  |
|----------|------|----------|------|
| Register | Data | Register | Data |
| AX       | 4343 | AX       | EA73 |
| BX       | 1111 | DX       | 047B |

**RESULT:** 16 bit arithmetical operations are performed by using different addressing modes.

#### Viva:

- 1) How many bit 8086 microprocessor is?
- 2) What is the size of data bus of 8086?
- 3) What is the size of address bus of 8086?
- 4) What is the max memory addressing capacity of 8086?
- 5) Which are the basic parts of 8086?

#### **EXERCISE:**

- 1. Write an alp program for addition and subtraction of two 16bit numbers?
  - 1) A278
  - 2) B634
- 2. Write an alp program for multiplication and division of two 16bit numbers?
  - 1) 0012
  - 2) 0006

# **EXP NO.2: Program for sorting an array for 8086.**

## i) ASCENDING ORDER

AIM:-Program to sort the given numbers in ascending order

| <b>APPARATUS</b> : | 1. 8086 microprocessor kit/MASM | 1 |
|--------------------|---------------------------------|---|
|                    | 2. RPS (+5V)                    | 1 |

#### **PROGRAM:**

| A) | By | using | MASM: |
|----|----|-------|-------|
|----|----|-------|-------|

|        | ASSUME CS: CODE |
|--------|-----------------|
|        | CODE SEGMENT    |
| START: | MOV AX, 0000H   |
|        | MOV CH, 0004H   |
|        | DEC CH          |
| UP1 :  | MOV CL, CH      |
|        | MOV SI, 2000    |
| UP:    | MOV AL, [SI]    |
|        | INC SI          |
|        | CMP AL, [SI]    |
|        | JC DOWN         |
|        | XCHG AL, [SI]   |
|        | DEC SI          |
|        | MOV [SI], AL    |
|        | INC SI          |
| DOWN:  | DEC CL          |
|        | JNZ UP          |
|        | DEC CH          |
|        | JNZ UP1         |
|        | INT 3           |

#### CODE ENDS

## END START

## B) By using 8086 kit:

| MEMORY LOCATION | OP-CODE | LABEL | MNEMONIC      |
|-----------------|---------|-------|---------------|
| 4000            |         |       | MOV AX, 0000H |
|                 |         |       | MOV CH, 0004H |
|                 |         |       | DEC CH        |
|                 |         | UP1:  | MOV CL, CH    |
|                 |         |       | MOV SI,2000   |
|                 |         | UP:   | MOV AL,[SI]   |
|                 |         |       | INC SI        |
|                 |         |       | CMP AL,[SI]   |
|                 |         |       | JC DOWN       |
|                 |         |       | XCHG AL,[SI]  |
|                 |         |       | DEC SI        |
|                 |         |       | MOV [SI],AL   |
|                 |         |       | INC SI        |
|                 |         | DOWN: | DEC CL        |
|                 |         |       | JNZ UP        |
|                 |         |       | DEC CH        |
|                 |         |       | JNZ UP1       |
|                 |         |       | INT 3         |
|                 |         |       |               |
|                 |         |       |               |

| Input              |      | Output             |      |
|--------------------|------|--------------------|------|
| MEMORY<br>LOCATION | Data | MEMORY<br>LOCATION | Data |
| 2000               | 03   | 2000               | 03   |
| 2001               | 06   | 2001               | 04   |
| 2002               | 07   | 2002               | 06   |
| 2003               | 04   | 2003               | 07   |

## ii) DESCENDING ORDER

AIM:-Program to sort the given numbers in descending order

| <b>APPARATUS</b> : | 1. 8086 microprocessor kit/MASM | 1 |
|--------------------|---------------------------------|---|
|                    | 2. RPS (+5V)                    | 1 |

## **PROGRAM:**

## A) By using MASM:

|        | ASSUME CS: CODE |
|--------|-----------------|
|        | CODE SEGMENT    |
| START: | MOV AX, 0000H   |
|        | MOV CH, 0004H   |
|        | DEC CH          |
| UP1 :  | MOV CL, CH      |
|        | MOV SI, 2000    |
| UP:    | MOV AL, [SI]    |
|        |                 |

|       | INC SI        |
|-------|---------------|
|       | CMP AL, [SI]  |
|       | JNC DOWN      |
|       | XCHG AL, [SI] |
|       | DEC SI        |
|       | MOV [SI], AL  |
|       | INC SI        |
| DOWN: | DEC CL        |
|       | JNZ UP        |
|       | DEC CH        |
|       | JNZ UP1       |
|       | INT 3         |
|       |               |

CODE ENDS

END START

#### B) By using 8086 kit:

| MEMORY LOCATION | OP-CODE | LABEL | MNEMONIC      |
|-----------------|---------|-------|---------------|
| 4000            |         |       | MOV AX, 0000H |
|                 |         |       | MOV CH, 0004H |
|                 |         |       | DEC CH        |
|                 |         | UP1:  | MOV CL, CH    |
|                 |         |       | MOV SI,2000   |
|                 |         | UP:   | MOV AL,[SI]   |
|                 |         |       | INC SI        |
|                 |         |       | CMP AL,[SI]   |
|                 |         |       | JNC DOWN      |

| XCHG AI     | .,[SI] |
|-------------|--------|
| DEC         | SI     |
| MOV [SI     | ],AL   |
| INCS        | SI     |
| DOWN: DEC C | L      |
| JNZ U       | Р      |
| DEC C       | Н      |
| JNZ UI      | 21     |
| INT         | 3      |
|             |        |

| Input              |      | Output             |      |
|--------------------|------|--------------------|------|
| MEMORY<br>LOCATION | Data | MEMORY<br>LOCATION | Data |
| 2000               | 03   | 2000               | 07   |
| 2001               | 06   | 2001               | 06   |
| 2002               | 07   | 2002               | 04   |
| 2003               | 04   | 2003               | 03   |

**RESULT:** Program for sorting an array performed by using masm software and trainer kit.

- 1) What are the functions of EU?
- 2) How many pin IC 8086 is?
- 3) What IC8086 is?
- 4) What is the size of instruction queue in 8086?

#### **EXERCISE:**

- 1. Write an alp program to sort the given numbers in ascending order?
  - 1) 14
  - 2) A2
  - 3) 85
  - 4) 54
- 2. Write an alp program for to sort the given number in descending order?
  - 1) 1E
  - 2) 2A
  - 3) 56
  - 4) 98

# EXP NO:3 Program for searching for a number or character in a string for 8086.

----1

**AIM:** Write an alp program for to search a number or character from a string.

APPARATUS: 1. 8086 microprocessor kit/MASM ----1

2.RPS (+5V)

**PROGRAM:** 

A) By using MASM:

ASSUME CS: CODE, DS: DATA DATA SEGMENT

LIST DW 53H, 15H, 19H, 02H DEST EQU 3000H

COUNT EQU 05H DATA ENDS

START: MOV AX, DATA

MOV DS, AX

MOV AX, 15H

MOV SI, OFFSET LIST

MOV DI, DEST

MOV CX, COUNT

MOV AX, 00

|           | CLD          |
|-----------|--------------|
|           | REP          |
|           | SCASW        |
|           | JZ LOOP      |
|           | MOV AX, 01   |
| LOOP      | MOV [DI], AX |
|           | MOV AH, 4CH  |
|           | INT 3H       |
| CODE ENDS |              |
| END START |              |

# B) By using 8086 kit:

| MEMORY LOCATION | OP-CODE | LABEL | MNEMONIC     |
|-----------------|---------|-------|--------------|
| 4000            |         |       | MOV AX, 15H  |
|                 |         |       | MOV SI, 2000 |
|                 |         |       | MOV DI, 3000 |
|                 |         |       | MOV CX, 0004 |
|                 |         |       | MOV AX, 00   |
|                 |         |       | CLD          |
|                 |         |       | REP          |
|                 |         |       | SCASW        |
|                 |         |       | JZ LOOP      |
|                 |         |       | MOV AX, 01   |
|                 |         |       |              |

|  | LOOP: | MOV [DI], AX |
|--|-------|--------------|
|  |       | MOV AH, 4CH  |
|  |       | INT 3H       |
|  |       |              |
|  |       |              |

| Input              |      | output             |      |  |
|--------------------|------|--------------------|------|--|
| MEMORY<br>LOCATION | Data | MEMORY<br>LOCATION | Data |  |
| 2000               | 53   | 3000               | 01   |  |
| 2001               | 15   |                    |      |  |
| 2002               | 19   |                    |      |  |
| 2003               | 02   |                    |      |  |

**RESULT:** Program for search a number or character from a string performed by using masm software and trainer kit.

#### Viva:

- 1) What is the size of instruction queue in 8086?
- 2) Which are the registers present in 8086?
- 3) What do you mean by pipelining in 8086?
- 4) How many 16 bit registers are available in 8086?
- 5) Specify addressing modes for any instruction?

#### **EXERCISE:**

- 1. Write an alp program to search a number 05 from a given array?
  - 1) 02
  - 2) 06
  - 3) 05
  - 4) 08
- 2. Write an alp program to search a number 45 from a given array?
  - 1) 09
  - 2) 45
  - 3) 22
  - 4) A2

## **EXP NO.4: Program for string manipulations for 8086.**

1) Moving Block Of Data From One Memory Location To Another Memory Location

**AIM:** To write an alp for transfer block of data from one memory location to another memory location.

| <b>APPARATUS:</b> | 1.8086 microprocessor kit/MASM | 1 |
|-------------------|--------------------------------|---|
|                   | 2.RPS (+5V)                    | 1 |

#### **PROGRAM:**

A) By using MASM:

ASSUME CS: CODE

CODE SEGMENT

START: MOV SI, 2000

MOV DI, 2008

MOV CX, 0008

REP

MOVSB

INT 03

CODE ENDS

END START

# B) By using 8086 kit:

| MEMORY LOCATION | OP-CODE | LABEL | MNEMONIC    |
|-----------------|---------|-------|-------------|
| 4000            |         |       | MOV SI,2000 |
|                 |         |       | MOV DI,2008 |
|                 |         |       | MOV CX,0008 |
|                 |         |       | REP         |
|                 |         |       | MOVSB       |
|                 |         |       | INT 3       |
|                 |         |       |             |

## **OUTPUT:**

| Input              |      | output             |      |
|--------------------|------|--------------------|------|
| MEMORY<br>LOCATION | Data | MEMORY<br>LOCATION | Data |
| 2000               | 01   | 2008               | 01   |
| 2001               | 04   | 2009               | 04   |
| 2002               | 03   | 200A               | 03   |
| 2003               | 02   | 200B               | 02   |
| 2004               | 01   | 200C               | 01   |
| 2005               | 04   | 200D               | 04   |
| 2006               | 03   | 200E               | 03   |
| 2007               | 02   | 200F               | 02   |

# 2) Reverse of a data:

AIM: To write a alp for reverse of a given string

| <b>APPARATUS</b> : | 1.8086 microprocessor kit/MASM |   |
|--------------------|--------------------------------|---|
|                    | 2.RPS (+5V)                    | 1 |

#### **PROGRAM:**

## A) By using MASM:

ASSUME CS: CODE

MOV DI, 2008

MOV CX, 0008

ADD SI, 07

UP: MOV AL, [SI]

MOV [DI], AL

DEC SI

INC DI

JNZ UP

INT 3

## CODE ENDS

#### END START

## B) By using 8086 kit:

| MEMORY LOCATION | OP-CODE | LABEL | MNEMONIC    |
|-----------------|---------|-------|-------------|
| 4000            |         |       | MOV SI,2000 |
|                 |         |       | MOV DI,2008 |
|                 |         |       | MOV CX,0008 |
|                 |         | UP    | ADD SI,07   |
|                 |         | _     | MOV AL,[SI] |
|                 |         |       | MOV [DI],AL |
|                 |         |       | DEC SI      |
|                 |         |       | INC DI      |
|                 |         |       | DEC CX      |
|                 |         |       | JNZ UP      |
|                 |         |       | INT 3       |
|                 |         |       |             |

# **OUTPUT:**

| Input              |      | output             |      |  |
|--------------------|------|--------------------|------|--|
| MEMORY<br>LOCATION | Data | MEMORY<br>LOCATION | Data |  |
| 2000               | 01   | 2008               | 08   |  |
| 2001               | 02   | 2009               | 07   |  |
| 2002               | 03   | 200A               | 06   |  |
| 2003               | 04   | 200B               | 05   |  |
| 2004               | 05   | 200C               | 04   |  |
| 2005               | 06   | 200D               | 03   |  |
| 2006               | 07   | 200E               | 02   |  |
| 2007               | 08   | 200F               | 01   |  |

## 3) INSERT A BYTE IN A GIVEN STRING

**AIM:** Write an alp for insert a new byte in a given string.

APPARATUS: 1. 8086 microprocessor kit/MASM ----1

2. RPS (+5V) ----1

#### **PROGRAM:**

#### A) By using MASM:

ASSUME CS: CODE

CODE SEGMENT

START: MOV SI, 2000

MOV DI, 3000

MOV BX, 5000

MOV CX, 0005

CLD

L1: MOV AL, [SI]

CMP AL, [BX]

JZ L2

MOVSB

JMP L3

L2: MOVSB

MOV BX, 7000

MOV AL, [BX]

## MOV [DI], AL

DEC CX

INC DI

## **REP MOVSB**

L3: INT 3

CODE ENDS

#### END START

## **OUTPUT:**

| Input              |      | output             |      |
|--------------------|------|--------------------|------|
| MEMORY<br>LOCATION | Data | MEMORY<br>LOCATION | Data |
| 2000               | 02   | 3000               | 02   |
| 2001               | 04   | 3001               | 04   |
| 2002               | 43   | 3002               | 43   |
| 2003               | 76   | 3003               | 08   |
| 2004               | 01   | 3004               | 76   |
| 5000               | 43   | 3005               | 01   |
| 7000               | 08   |                    |      |

# By using 8086 kit:

| OP-CODE | LABEL          | MNEMONIC    |
|---------|----------------|-------------|
|         |                | MOV SI,2000 |
|         |                | MOV DI,3000 |
|         |                | MOV BX,5000 |
|         |                | MOV CX,0005 |
|         |                | CLD         |
|         | L1             | MOV AL,[SI] |
|         |                | CMP AL,[BX] |
|         |                | JZ L2       |
|         |                | MOVSB       |
|         |                | JMP L3      |
|         | L2             | MOVSB       |
|         |                | MOV BX,7000 |
|         |                | MOV AL,[BX] |
|         |                | MOV [DI],AL |
|         |                | DEC CX      |
|         |                | INC DI      |
|         |                | REP         |
|         |                | MOVSB       |
|         | L3             | INT 3       |
|         |                |             |
|         | <b>OP-CODE</b> | L1<br>L2    |

| Input              |      | output             |      |
|--------------------|------|--------------------|------|
| MEMORY<br>LOCATION | Data | MEMORY<br>LOCATION | Data |
| 2000               | 02   | 3000               | 02   |
| 2001               | 04   | 3001               | 04   |
| 2002               | 43   | 3002               | 43   |
| 2003               | 76   | 3003               | 08   |
| 2004               | 01   | 3004               | 76   |
| 5000               | 43   | 3005               | 01   |
| 7000               | 08   |                    |      |

## 4) DELETE A BYTE IN A GIVEN STRING

AIM: To write a alp for delete a byte in a given string

**APPARATUS**: 1. 8086 microprocessor kit/MASM with pc ----1

2. RPS (+5V) ----1

**PROGRAM:** 

## **B)By using MASM:**

ASSUME CS: CODE

#### CODE SEGMENT

START: MOV SI, 2000

MOV DI, 3000

MOV BX, 5000

#### MOV CX, 0005

CLD

L1: MOV AL, [SI]

CMP AL, [BX]

JZ L2

MOVSB

LOOP L1

#### JMP L3

L2: INC SI

DEC CX

#### **REP MOVSB**

L3: INT 3

CODE ENDS

END START

# C) By using 8086 kit:

| MEMORY LOCATION | OP-CODE | LABEL | MNEMONIC    |
|-----------------|---------|-------|-------------|
| 4000            |         |       | MOV SI,2000 |
|                 |         |       | MOV DI,3000 |
|                 |         |       | MOV BX,5000 |
|                 |         |       | MOV CX,0005 |
|                 |         |       | CLD         |
|                 |         | L1    | MOV AL,[SI] |
|                 |         |       | CMP AL,[BX] |
|                 |         |       | JZ L2       |
|                 |         |       | MOVSB       |
|                 |         |       | LOOP L1     |
|                 |         |       | JMP L3      |
|                 |         | L2    | INC SI      |
|                 |         |       | DEC CX      |
|                 |         |       | REP         |
|                 |         |       | MOVSB       |
|                 |         | L3    | INT 3       |
|                 |         |       |             |

| Input              |      | output             |      |
|--------------------|------|--------------------|------|
| MEMORY<br>LOCATION | Data | MEMORY<br>LOCATION | Data |
| 2000               | 01   | 3000               | 01   |
| 2001               | 02   | 3001               | 02   |
| 2002               | 03   | 3002               | 03   |
| 2003               | 04   | 3003               | 05   |
| 2004               | 05   |                    |      |
| 5000               | 04   |                    |      |

**RESULT:** Program for string manipulation performed by using masm software and trainer kit.

# Viva:

- 1) What do you mean by assembler directives?
- 2) What .model small stands for?
- 3) What is the supply requirement of 8086?
- 4) What is the relation between 8086 processor frequency & crystal Frequency?
- 5) Functions of Accumulator or AX register?

## **EXERCISE:**

- 1. Write an alp for insert or delete a byte in a given string with SI memory location is 4000 and DI location is 6000?
- 2. Write an alp for moving or reversing the given string with the length of the string is 12?

# EXP.NO.5: Program for digital clock design using 8086.

**AIM:** To write an ALP program for displaying the system clock.

#### APPARATUS: 1.MASM

**2.** PC

#### **PROGRAM:**

ASSUME CS: CODE

#### CODE SEGMENT

#### EXTERN GET\_TIME: NEAR

- .MODEL SMALL
- .STACK 100H

.DATA

TIME\_BUF DB "00:00:00\$"

CODE

MAIN PROC

MOV AX,@DATA

#### MOV DS, AX

#### LEA BX, TIME\_BUF

#### CALL GET\_TIME

| LEA DX, TIME_BUF |
|------------------|
| MOV AH, 09H      |
| INT 21H          |
| MOV AH, 4CH      |
| INT 21H          |
|                  |

MAIN ENDP

END MAIN

**RESULT:** Program for displaying the system clock performed using masm software.

# **EXP.NO.6: Interfacing ADC and DAC to 8086.**

#### AIM:

1. To write a program for conversion of analog data to digital output.

2. To write a program for conversion of digital data to analog output. The analog output will be in the form of triangular wave, saw tooth wave, square wave/rectangular wave.

- 1. 8086 Trainer.
- 2. Power supply for trainer and interface module.
- 3. A/D, D/A interface module.
- 4. Power mate connector.
- 5. FRC connector.
- 6. Cathode ray oscilloscope.

#### **PROCEDURE:-**

- Connect the 26 core FRC connector to the 8086 trainer at connector no CN4 and the interface module.
- 2. Connect the power mate connector to the interface module and the other side of the connector to the power supply. The connections to the power supply are given below.

Connections: (power supply)

3. 5- Way power mate is wired to the motor. This power mate is to be inserted into the male socket provided on the interface. Care should be taken such that, below given code for the

particular colored wire coincides with the code on the interface.

4. After the completion of the program and connections enter the program as given in the listing below.

G0< STARTING ADDRESS< ENTER (on the key board of trainer).

#### PROGRAM TO GENERATE SQUARE WAVE:

| MEMORY LOCATION | OPCODE | LABEL | MNEMONIC     |
|-----------------|--------|-------|--------------|
|                 |        |       | MOV AL,80    |
|                 |        |       | MOV DX,0FFC6 |
|                 |        |       | OUT DX       |
|                 |        |       | MOV DX,0FFC2 |
|                 |        |       | MOV AL,00    |
|                 |        | A0    |              |
|                 |        |       | OUT DX       |
|                 |        |       | CALL DELAY 1 |
|                 |        |       | MOV AL,0FF   |
|                 |        |       | OUT DX       |
|                 |        |       | CALL DELAY2  |
|                 |        |       | JMP A0       |

#### **DELAY PROGRAM1**

| ADDRESS | OPCODE | LABEL | MNEMONIC    |
|---------|--------|-------|-------------|
|         |        |       | MOV CX,0020 |
|         |        | A1    |             |
|         |        |       | LOOP A1     |
|         |        |       |             |
|         |        |       |             |
|         |        |       | RET         |

#### **DELAY PROGRAM2**

| ADDRESS | OPCODE | LABEL | MNEMONIC    |
|---------|--------|-------|-------------|
|         |        |       | MOV CX,0020 |
|         |        | A2    |             |
|         |        |       | LOOP A2     |
|         |        |       | RET         |

#### **A/D CONVERTER**

# **PROGRAM**:

| MEMORY   | OPCODE | LABEL | MNEMONIC        |
|----------|--------|-------|-----------------|
| LOCATION |        |       |                 |
|          |        |       | MOV AL,90       |
|          |        |       | MOV DX,0FFC6    |
|          |        |       | OUT DX          |
|          |        |       | MOV AL,07       |
|          |        |       | MOV DX,FFC4     |
|          |        |       | OUT DX          |
|          |        |       | MOV AL,0F       |
|          |        |       | MOV DX,0FFC6    |
|          |        |       | OUT DX          |
|          |        |       | MOV CX,3FFF     |
|          |        | D1    | LOOP D1         |
|          |        |       | MOV AL,0E       |
|          |        |       | MOV DX,0FFC6    |
|          |        |       | OUT DX          |
|          |        |       | MOV AL,0C       |
|          |        |       | MOV DX,0FFC6    |
|          |        |       | OUT DX          |
|          |        |       | MOV DX,0FFC0    |
|          |        |       | IN DX           |
|          |        |       | AND AL,80       |
|          |        |       | CMP AL,80       |
|          |        |       | JNZ D2          |
|          |        |       | MOV AL,0D       |
|          |        | DA    | MOV DX,0FFC6    |
|          |        | D2    | OUT DX          |
|          |        |       | MOV DX,0FFC0    |
|          |        |       | IN DX           |
|          |        |       | MOV DX,0FFC2    |
|          |        |       | OUT DX          |
|          |        |       | JMP D3          |
|          |        |       | JIVII <b>DJ</b> |

# OUTPUT:

INPUT:

OUTPUT:

POWER SUPPLY: 05V

DISPLAY SHOWS: FF

CHANNEL NO:"00 TO

**RESULT:** Program for interfacing ADC and DAC to 8086 performed.

Viva:

- 1) Which is by default pointer for CS/ES?
- 2) How many segments present in it?
- 3) What is the size of each segment?
- 4) Basic difference between 8085 and 8086?
- 5) Which operations are not available in 8085?

#### **EXERCISE:**

1. Using the program generate a waveform and identify that

| ADDRESS | OPCODE | LABEL | MNEMONIC     |
|---------|--------|-------|--------------|
|         |        |       | MOV AL,80    |
|         |        |       | MOV DX,0FFC6 |
|         |        |       | OUT, DX      |
|         |        |       | MOV DX,0FFC2 |
|         |        |       | MOV AL,00    |
|         |        | L2    |              |
|         |        | L1    | OUT DX       |
|         |        |       | INC AL       |
|         |        |       | CMP AL,0FF   |
|         |        |       | JB L1        |
|         |        |       | OUT DX       |
|         |        |       | JMP L2       |

# 2. Using the program generate a waveform and identify that

#### PROGRAM TO GENERATE TRAINGULARWAVE

| ADDRESS | OPCODE | LABEL | MNEMONIC     |
|---------|--------|-------|--------------|
|         |        |       | MOV AL,80    |
|         |        |       | MOV DX,0FFC6 |
|         |        |       | OUT DX       |
|         |        |       | A0 MOV AL,00 |
|         |        |       | MOV DX,0FFC2 |
|         |        |       | A2 OUT DX    |
|         |        |       | INC AL       |
|         |        |       | CMP AL,0FF   |
|         |        |       | JC A2        |
|         |        |       | MOV DX,0FFC2 |
|         |        |       | OUT DX       |
|         |        |       | DEC AL       |

| 1 |  | A1 | CMP AL,00 | I |
|---|--|----|-----------|---|
|   |  |    | JNBE A1   |   |
|   |  |    | JMP A0    |   |
|   |  |    |           |   |

### EXP.NO.7: Parallel communication between two microprocessors using 8255.

AIM: To write an alp for parallel communication between two microprocessors by using 8255.

APPARATUS: 8086 Trainer kit-2, 8255, Power Supply and connectors.

#### **PROCEDURE**:-

- 1. Connect the 26 core FRC connector to the 8086 trainer at connector no CN4 and the interface module.
- 2. Connect the power mate connector to the interface module and the other side of the

connector to the power supply. The connections to the power supply are given below. Connections: (power supply)

Black & Red: Gnd.

Blue & Green: +5V

3. 5- Way power mate is wired to the motor. This power mate is to be inserted into the male socket provided on the interface. Care should be taken such that, below given code for the particular colored wire coincides with the code on the interface.

A- GREEN

C- RED & WHITE

**B- GREEN & WHITE** 

D- RED

V<sub>DD</sub>- BLACK & WHITE.

4. After the completion of the program and connections enter the program as given in the listing below.

G0< STARTING ADDRESS< ENTER (on the key board of trainer).

#### **PROGRAM:**

| MEMORY LOCATION | OPCODE | LABEL | MNEMONICS   |
|-----------------|--------|-------|-------------|
| 4000            |        | LOOP1 | MOV AL,90   |
|                 |        |       | MOV DX,3006 |
|                 |        |       | OUT DX      |
|                 |        |       | MOV DX,3000 |
|                 |        |       | IN AL DX    |
|                 |        |       | NOT AL      |
|                 |        |       | MOV DX,3002 |
|                 |        |       | OUT DX      |
|                 |        |       | MOV AL,02   |
|                 |        |       | MOV DX,3006 |
|                 |        |       | OUT DX      |
|                 |        |       | CALL DELAY  |
|                 |        |       | MOV AL 03   |
|                 |        |       | MOV DX,3006 |
|                 |        |       | OUT DX      |
|                 |        |       | CALL DELAY  |
|                 |        |       | MOV AL,OA   |
|                 |        |       | MOV DX,3006 |
|                 |        |       | OUT DX      |
|                 |        |       | CALL DELAY  |
|                 |        |       | MOV AL,OB   |
|                 |        |       | MOV DX,3006 |
|                 |        |       | OUT DX      |
|                 |        |       | CALL DELAY  |
|                 |        |       | MOV AL,OE   |
|                 |        |       | MOV DX,3006 |
|                 |        |       | OUT DX      |
|                 |        |       | CALL DELAY  |
|                 |        |       | MOV AL,OF   |
|                 |        |       | MOV DX,3006 |
|                 |        |       | OUT DX      |
|                 |        |       | CALL DELAY  |
|                 |        |       | JMP LOOP1   |
|                 |        |       |             |
|                 |        |       |             |

#### DELAY PROGRAM

| MEMORY LOCATION | OPCODE | LABEL | MNEMONICS   |
|-----------------|--------|-------|-------------|
|                 |        |       | MOV CX,7FFF |
| 4500            |        | NEXT  | LOOP NEXT   |
|                 |        |       | RET         |
|                 |        |       |             |

**RESULT:** Program for parallel communication between two microprocessors by using 8255 performed.

#### Viva:

- 1) What is the difference between min mode and max mode of 8086?
- 2) What is the difference between near and far procedure?
- 3) What is the difference between Macro and procedure?
- 4) What is the difference between instructions RET & IRET?
- 5) What is the difference between instructions MUL & IMUL?

#### **EXERCISE:**

- 1.16-Bit Addition in Location mode using 8086 Microprocessor Kit.
- 2.16-Bit subtraction in Location mode using 8086 Microprocessor Kit.

# EXP.NO.8: Serial communication between two microprocessor kits using 8251

AIM: Interface the 8251 USART to the two 8086 microprocessor kits.

#### **APPARATUS**:

- 1. 8086 Trainer kit 2no"s
- 2. 8251 USART
- 3. Power Supply
- 4. Connectors.

#### **PROCEDURE:-**

- 1. Connect the 26 core FRC connector to the 8086 trainer at connector no CN4 and the interface module.
- 2. Connect the power mate connector to the interface module and the other side of the

connector to the power supply. The connections to the power supply are given below. Connections: (power supply)

3. 5- Way power mate is wired to the motor. This power mate is to be inserted into the male socket provided on the interface. Care should be taken such that, below given code for the particular colored wire coincides with the code on the interface.

#### A- GREEN

C- RED & WHITE

#### **B- GREEN & WHITE**

#### D- RED

4. After the completion of the program and connections enter the program as given in the listing below.

G0< STARTING ADDRESS< ENTER (on the key board of trainer)

# **PROGRAM:**

| MEMORY   | OPCODE | LABEL | MNEMONICS    |
|----------|--------|-------|--------------|
| LOCATION |        |       |              |
| 4000     |        |       | MOV AL,36    |
|          |        |       | MOV DX,0086H |
|          |        |       | OUT DX,AL    |
|          |        |       | MOV DX,0080H |
|          |        |       | MOV AL,0A    |
|          |        |       | OUT DX,AL    |
|          |        |       | MOV AL,00    |
|          |        |       | OUT DX,AL    |
|          |        |       | MOV SP,3000  |
|          |        |       | MOV DX,0092  |
|          |        |       | OUT DX,AL    |
|          |        |       | OUT DX,AL    |
|          |        |       | OUT DX,AL    |
|          |        |       | OUT DX,AL    |
|          |        |       | CALL DELAY   |
|          |        |       | MOV AL,40    |
|          |        |       | OUT DX,AL    |
|          |        |       | CALL DELAY   |
|          |        |       | MOV AL,CE    |
|          |        |       | OUT DX,AL    |
|          |        |       | CALL DELAY   |
|          |        |       | MOV AL,27    |
|          |        |       | OUT DX,AL    |
|          |        |       | CALL DELAY   |
|          |        |       | MOV SI,2100  |
|          |        | L1    | MOV DX,0092  |
|          |        |       | IN AL,DX     |

|  |    | CMP AL,1B   |
|--|----|-------------|
|  |    | JE L1       |
|  |    | MOV DX,0090 |
|  |    | IN AL,DX    |
|  |    | AND AL,81   |
|  |    | CMP BL,AL   |
|  |    | JE L3       |
|  | L2 | MOV DX,0092 |
|  |    | IN AL,DX    |
|  |    | AND AL,81   |
|  |    | CMP AL,81   |
|  |    | JNE L2      |
|  |    | MOV AL,BL   |
|  |    | MOV DX,0090 |
|  |    | OUT DX,AL   |
|  |    | OUT DX,AL   |
|  |    | MOV [SI],AL |
|  |    | INC SI      |
|  |    | JMP L1      |
|  |    | OUT DX,AL   |
|  |    | INC SI      |
|  |    | JMP L2      |
|  | L3 | INT 03      |
|  |    |             |

### **DELAY PROGRAM:**

| MEMORY LOCATION | OPCODE | LABEL | MNEMONIC    |
|-----------------|--------|-------|-------------|
| 4500            |        |       | MOV CX,0002 |
|                 |        | A3    | LOOP A3     |
|                 |        |       | RET         |
|                 |        |       |             |

**RESULT:** Program for serial communication between two microprocessors by using 8251 Performed

#### Viva:

- 1) What is the difference between instructions DIV & IDIV?
- 2) What is difference between shifts and rotate instructions?
- 3) Which are strings related instructions?
- 4) Which are addressing modes and their examples in 8086?
- 5) What does u mean by directives?

#### **EXERCISE:**

- 1. Write an alp program to find the smallest number in an array using masm software.
- 2. Write an alp program to find the largest number in an array using masm software.

# **EXP.NO.9:** Interfacing to 8086 and programming to control stepper motor.

**AIM:** Write an Assembly Language Program to rotate the Stepper Motor in clockwise as well as anti-clockwise direction.

APPARATUS: 8086 Trainer kit, Stepper, Motor Interface Card, Stepper Motor, Power supply.

#### **PROCEDURE:**-

- 1. Connect the 26 core FRC connector to the 8086 trainer at connector no CN4 and the interface module.
- 2. Connect the power mate connector to the interface module and the other side of the

connector to the power supply. The connections to the power supply are given below. Connections: (power supply)

3. 5- Way power mate is wired to the motor. This power mate is to be inserted into the male socket provided on the interface. Care should be taken such that, below given code for the particular colored wire coincides with the code on the interface.

A- GREEN

C- RED & WHITE

B- GREEN & WHITE

D- RED

4. After the completion of the program and connections enter the program as given in the listing below.

G0< STARTING ADDRESS< ENTER (on the key board of trainer).

# Program to rotate in clockwise direction

| MEMORY LOCATION | OPCODE | LABEL | MNEMONIC      |
|-----------------|--------|-------|---------------|
| 4000            |        |       |               |
|                 |        |       | MOV AL,80     |
|                 |        |       | MOV DX,0FFC6  |
|                 |        |       | OUT DX        |
|                 |        |       | MOV BX,02     |
|                 |        | A0    |               |
|                 |        | A1    | MOV CX,00FF   |
|                 |        |       | MOV AL,77     |
|                 |        | A2    |               |
|                 |        |       | MOV DX,0FFC4  |
|                 |        |       | OUT DX        |
|                 |        |       | CALL DELAY    |
|                 |        |       | MOV AL,0BB    |
|                 |        |       | MOV DX,0FFC4  |
|                 |        |       | OUT DX        |
|                 |        |       | CALL DELAY    |
|                 |        |       | MOV AL,0DD    |
|                 |        |       | MOV DX,0FFC4  |
|                 |        |       | OUT DX        |
|                 |        |       | CALL DELAY    |
|                 |        |       | MOV AL,0EE    |
|                 |        |       | MOV DX, 0FFC4 |
|                 |        |       | OUT DX        |
|                 |        |       | CALL DELAY    |
|                 |        |       | LOOP A1       |
|                 |        |       | DEC BX        |
|                 |        |       | JNZ A2        |

# Program to rotate in Anti clockwise direction

| MEMORY LOCATION | OPCODE | LABEL | MNEMONIC     |
|-----------------|--------|-------|--------------|
| 4000            |        |       | MOV AL,80    |
|                 |        |       | MOV DX,OFFC6 |
|                 |        |       | OUT DX       |
|                 |        | A0    | MOV BX,0002  |
|                 |        |       | MOV CX,00FF  |
|                 |        | A1    |              |
|                 |        | A2    | MOV AL,0EE   |
|                 |        |       | MOV DX,0FFC4 |
|                 |        |       | OUT DX       |
|                 |        |       | CALL DELAY   |
|                 |        |       | MOV AL,0DD   |
|                 |        |       | MOV DX,0FFC4 |
|                 |        |       | OUT DX       |
|                 |        |       | CALL DELAY   |
|                 |        |       | MOV AL,0BB   |
|                 |        |       | MOV DX,0FFC4 |
|                 |        |       | OUT DX       |
|                 |        |       | CALL DELAY   |
|                 |        |       | MOV AL,077   |
|                 |        |       | MOV DX,0FFC4 |
|                 |        |       | OUT DX       |
|                 |        |       | CALL DELAY   |
|                 |        |       | LOOP A1      |
|                 |        |       | DEC BX       |
|                 |        |       | JNZ A2       |
|                 |        |       |              |
|                 |        |       |              |

#### **DELAY PROGRAM:**

| MEMORY LOCATION | OPCODE | LABEL | MNEMONIC    |
|-----------------|--------|-------|-------------|
| 4500            |        |       | MOV AX,0500 |
|                 |        | A3    | NOP         |
|                 |        |       | NOP         |
|                 |        |       | DEC AX      |
|                 |        |       | JNZ A3      |
|                 |        |       | RET         |
|                 |        |       |             |

**RESULT:** An operation to interface Stepper Motor with 8086 Microprocessor performed.

#### Viva:

- 1) What does u mean by Prefix?
- 2) What .model small means?
- 3) Difference between small, medium, tiny, huge?
- 4) What is dd, dw, db?
- 5) Interrupts in 8086 and there function.

#### **EXERCISE:**

- **1.** Write an alp program to find the unpacked BCD to the given BCD number 56 using 8086 trainer kit?
- **2.** Write an alp program to find the ASCII number to the given BCD number 56 using 8086 trainer kit?

#### **EXECUTION PROCEDURE FOR 8051**

Writing a alp program into 8051:

Switch on kit Press reset Press A (give starting address) Press enter Enter 1<sup>st</sup> mnemonic Press enter Enter 2nd mnemonic Press enter \_\_\_\_ \_\_\_ \_\_\_ Enter nth mnemonic Press enter Press enter Press enter

# Display: A D G M T S

#### To compile:

Press G (give starting address)

Press enter

Display: program executed

**Result:** 

Press R

A, B, R0, -----, Rn

# Exp.No.10: Programming using arithmetic, logical and bit manipulation instructions of 8051.

# I) Arithmetical operations:

i) 8 bit addition

**AIM:** To perform 8 bit addition by using 8051.

**APPARATUS:** 8051 with keyboard

#### PROGRAM:

| MEMORY LOCATION | OPCODE | LABEL | MNEMONIC  |
|-----------------|--------|-------|-----------|
| 8000            |        |       | MOV A,#02 |
|                 |        |       | MOV B,#02 |
|                 |        |       | ADD A,B   |
|                 |        |       | LCALL 03  |
|                 |        |       |           |

| Input    |      | output   |      |
|----------|------|----------|------|
| REGISTER | Data | REGISTER | Data |
| A        | 02   | А        | 04   |
| В        | 02   |          |      |

### ii) 8 bit subtraction

AIM: To perform 8 bit subtraction by using 8051.

APPARATUS: 8051 with keyboard PROGRAM:

| MEMORY LOCATION | OPCODE | LABEL | MNEMONIC  |
|-----------------|--------|-------|-----------|
| 8000            |        |       | MOV A,#04 |
|                 |        |       | MOV B,#02 |
|                 |        |       | SUBB A,B  |
|                 |        |       | LCALL 03  |
|                 |        |       |           |

### **OUTPUT:**

| Input    |      | output   |      |
|----------|------|----------|------|
| REGISTER | Data | REGISTER | Data |
| A        | 04   | А        | 02   |
| В        | 02   |          |      |

# iii) 8 bit multiplication:

**AIM:** To perform 8 bit multiplication by using 8051.

**APPARATUS:** 8051 with keyboard **PROGRAM:** 

| Memory location | Opcode | Label | Mnemonic       |
|-----------------|--------|-------|----------------|
|                 |        |       |                |
| 8000            |        |       | MOV DPTR,#9000 |
|                 |        |       | MOVX A,@DPTR   |
|                 |        |       | MOV F0,A       |
|                 |        |       |                |

|  | INC DPTR     |
|--|--------------|
|  | MOVX A,@DPTR |
|  | MUL AB       |
|  | LCALL 03     |
|  |              |

# **OUTPUT:**

| Input           |      | output   |      |
|-----------------|------|----------|------|
| MEMORY LOCATION | Data | REGISTER | Data |
| 9000            | 03   | А        | 06   |
| 9001            | 02   |          |      |

# iv) 8 bit division:

**AIM:** To perform 8 bit division by using 8051.

# APPARATUS: 8051 with keyboard

#### PROGRAM:

| MEMORY LOCATION | OPCODE | LABEL | MNEMONIC       |
|-----------------|--------|-------|----------------|
| 8000            |        |       | MOV DPTR,#9000 |
|                 |        |       | MOVX A,@DPTR   |
|                 |        |       | MOV R0,A       |

|  | INC DPTR     |
|--|--------------|
|  | MOVX A,@DPTR |
|  | MOV F0,A     |
|  | MOV A,R0     |
|  | DIV AB       |
|  | LCALL 03     |
|  |              |

#### **OUTPUT:**

| Input           |      | output   |      |
|-----------------|------|----------|------|
| MEMORY LOCATION | Data | REGISTER | Data |
| 9000            | 03   | А        | 06   |
| 9001            | 02   |          |      |

# v) 16 bit addition:

**AIM:** To perform 16 bit addition by using 8051.

### APPARATUS: 8051 with keyboard

#### PROGRAM:

| MEMORY LOCATION | OPCODE | LABEL | MNEMONIC       |
|-----------------|--------|-------|----------------|
| 8000            |        |       | MOV DPTR,#9500 |
|                 |        |       | MOVX A,@DPTR   |
|                 |        |       | MOV R0,A       |
|                 |        |       | MOV R2,#00     |
|                 |        |       | INC DPTR       |
|                 |        |       | MOVX A,@DPTR   |

•

|  |        | MOV R1,A     |
|--|--------|--------------|
|  |        | INC DPTR     |
|  |        | MOVX A,@DPTR |
|  |        | ADD A,R0     |
|  |        | MOV R6,A     |
|  |        | INC DPTR     |
|  |        | MOVX A,@DPTR |
|  |        | ADDC A,R1    |
|  |        | JNC LOOP1    |
|  |        | INC R2       |
|  | LOOP1  | INC DPTR     |
|  |        | MOVX @DPTR,A |
|  |        | INC DPTR     |
|  |        | MOV A,R6     |
|  |        | MOVX @DPTR,A |
|  |        | INC DPTR     |
|  |        | MOV A,R2     |
|  |        | MOVX @DPTR,A |
|  | LOOP2: | SJMP LOOP2   |
|  |        | LCALL 03     |
|  |        |              |

| Input           |      | output          |      |
|-----------------|------|-----------------|------|
| MEMORY LOCATION | Data | MEMORY LOCATION | Data |
| 9500            | BC   | 9504            | 80   |
| 9501            | 19   | 9505            | 34   |
| 9502            | 88   | 9506            | 01   |

| 9503 | 99 |   |
|------|----|---|
|      |    |   |
|      |    | 1 |

# **II)** logical operations:

# i) AND operation

**AIM:** To perform AND operation by using 8051.

### **APPARATUS:** 8051 with keyboard **PROGRAM:**

| MEMORY LOCATION | OPCODE | LABEL | MEMONIC        |
|-----------------|--------|-------|----------------|
| 8000            |        |       | MOV R0,#DATA 1 |
|                 |        |       | MOV A,#DATA 2  |
|                 |        |       | ANL A,R0       |
|                 |        |       | MOV R1,A       |
|                 |        |       | LCALL 03       |
|                 |        |       |                |

| Input    | output      |          |      |
|----------|-------------|----------|------|
| REGISTER | Data        | REGISTER | Data |
| R0       | 14 (DATA 1) | R1       | 10   |
| А        | 12 DATA 2)  |          |      |

### ii) XOR operation

**AIM:** To perform AND operation by using 8051.

APPARATUS: 8051 with keyboard

#### **PROGRAM:**

| MEMORY LOCATION | OPCODE | LABEL | MEMONIC        |
|-----------------|--------|-------|----------------|
| 8000            |        |       | MOV R0,#DATA 1 |
|                 |        |       | MOV A,#DATA 2  |
|                 |        |       | XRL A,R0       |
|                 |        |       | MOV R1,A       |
|                 |        |       | LCALL 03       |
|                 |        |       |                |

| Input    | output      |          |      |
|----------|-------------|----------|------|
| REGISTER | Data        | REGISTER | Data |
| R0       | 23 (DATA 1) | R1       | 17   |
| А        | 34 DATA 2)  |          |      |

#### **BIT AND BYTE OPERATIONS BY USING 8051**

**AIM:** To write an assembly language program to perform the BIT and BYTE operations like set, reset and swap by using 8051 microcontroller.

2.Key Board.

3.Adapter.

#### **PROGRAM:**

#### **BIT OPERATIONS:**

#### **SET A BIT:**

| MOV  | DPTR, #STARTING ADDRESS |
|------|-------------------------|
| MOVX | A, @DPTR                |
| SETB | 0E5                     |
| INC  | DPTR                    |
| MOVX | @DPTR, A                |
|      |                         |

L4: SJMP L4 (OFFSET ADDRESS)

LCALL 03

#### **RESET A BIT:**

| MOV      | DPTR, #STARTING ADDRESS |  |  |
|----------|-------------------------|--|--|
| MOVX     | A, @DPTR                |  |  |
| CLR      | 0E5                     |  |  |
| INC      | DPTR                    |  |  |
| MOVX     | @DPTR, A                |  |  |
| L4: SJMP | L4 (OFFSET ADDRESS)     |  |  |
| LCALL    | 03                      |  |  |

#### **COMPLIMENT A BIT:**

#### MOV DPTR, #STARTING ADDRESS

| MOVX     | A, @DPTR            |
|----------|---------------------|
| CPL      | 0E5                 |
| INC      | DPTR                |
| MOVX     | @DPTR, A            |
|          |                     |
| L4: SJMP | L4 (OFFSET ADDRESS) |
| LCALL    | 03                  |

#### **OUTPUT:**

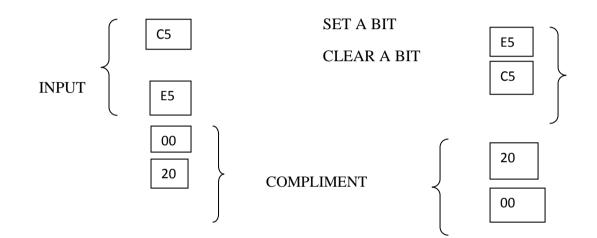

#### **PROGRAM:**

**BYTE OPERATONS:** 

#### **SWAP A BYTE:**

| MOV      | DPTR, #STARTING ADDRESS |
|----------|-------------------------|
| MOVX     | A, @DPTR                |
| SETB     | А                       |
| INC      | DPTR                    |
| MOVX     | @DPTR, A                |
| L4: SJMP | L4 (OFFSET ADDRESS)     |
| LCALL    | 03                      |

#### COMPLIMENT A BYTE:

|     | MOV   | DPTR, #STARTING ADDRESS |
|-----|-------|-------------------------|
|     | MOVX  | A, @DPTR                |
|     | CPL   | А                       |
|     | INC   | DPTR                    |
|     | MOVX  | @DPTR, A                |
| L4: | SJMP  | L4 (OFFSET ADDRESS)     |
|     | LCALL | 03                      |

#### **OUTPUT:**

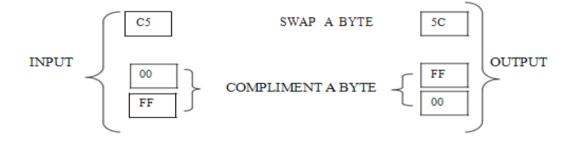

**RESULT:** Programs for arithmetic, logical and bit manipulation instructions of 8051 perfor

#### Viva:

- 1) What is the function of 01h of Int 21h?
- 2) What is the function of 02h of Int 21h?
- 3) What is the function of 09h of Int 21h?
- 4) What is the function of 0Ah of Int 21h?
- 5) What is the function of 4ch of Int 21h?

#### **EXERCISE:**

- 1. Write an alp program to perform OR operation using 8051 microcontroller trainer Kit?
- Write an alp program to perform addition and subtraction operation using 8051 microcontroller trainer Kit
  - a) 56
  - b) 12

# **EXP.NO.11: PROGRAM AND VERIFY TIMER/COUNTER IN 8051**

AIM: To Perform Timer 0 and Timer 1 in Counter Mode and Gated Mode Operation.

**APPARATUS:** 8051kit with keyboard, timer module kit, frc cables & power supply.

#### **PROCEDURE:**

- 1. Make the power supply connections from 4-way power mate connector on the ALS-NIFC-09 board.
  - +5V .....blue wire
  - Ground .....black wire
- 2. Connect 26-pin flat cable from interface module to P1 of the trainer kit.
- 3. Enter the program in the RAM location in 9000 and execute the program

GO<STARTING ADDRESS><EXEC>

#### PROGRAM TO VERIFY TIMER '0'- COUNTER MODE:

| ADDRESS | OPCODE | LABEL | MNEMONICS            |
|---------|--------|-------|----------------------|
| 9200    |        |       | MOV A,TMOD (TMOD=89) |
|         |        |       | ORL A,#05H           |
|         |        |       | MOV TMOD,A           |
|         |        |       | SETB TRO (TRO=8C)    |
|         |        |       | LCALL 68EAH          |
|         |        | LOOP  |                      |
|         |        |       | MOV DPTR,#0194H      |

|  | MOV A,TLO (TLO=8A) |
|--|--------------------|
|  | MOVX @DPTR,A       |
|  | INC DPTR           |
|  | MOV A,THO (THO=8C) |
|  | MOVX @DPTR,A       |
|  | LCALL 6748H        |
|  | SJMP LOOP          |
|  |                    |

Execution:1) short jp1 of 1&2 pins and press sw1 for manual increment

#### 2) Short jp1 of 2&3 pins for auto increment

#### PROGRAM TO VERIFY TIMER-1 COUNTER MODE:

| ADDRESS | OPCODE | LABEL | MNEMONICS             |
|---------|--------|-------|-----------------------|
| 9100    |        |       | MOV A, TMOD (TMOD=89) |
|         |        |       | ORL A,#50H            |
|         |        |       | MOV TMOD,A            |
|         |        |       | SETB TR1 (TR1=8E)     |
|         |        |       | LCALL 68EAH           |
|         |        | LOOP  |                       |
|         |        |       | MOV DPTR,#0194H       |
|         |        |       | MOV A,TL1 (TL1=8B)    |
|         |        |       | MOVX @DPTR,A          |
|         |        |       | INC DPTR              |
|         |        |       | MOV A,TH1 (TH1=8D)    |
|         |        |       | MOVX @DPTR,A          |
|         |        |       | LCALL 6748H           |
|         |        |       | SJMP LOOP             |
|         |        |       |                       |

Execution: 1) short jp1 of 5&6 pins and press sw2 for manual increment 2) Short jp2 of 4&5 pins for auto increment

**RESULT:** Programs for Timer 0 and Timer 1 in Counter Mode and Gated Mode Operations

performed.

Viva:

1) What is the reset address of 8086?

2) What is the size of flag register in 8086? Explain all.

3) What is the difference between 08H and 01H functions of INT 21H?

4) Which is faster- Reading word size data whose starting address is at even or at odd address of memory in 8086?

5) Which is the default segment base: offset pairs?

#### **EXERCISE:**

1. write an ALP program to study timer-1 gated mode

# EXP.NO.12: PROGRAM AND VERIFY INTERRUPT HANDLING IN 8051.

**AIM:** Write ALP in 8051 to allow the external interrupt 1.

**APPARATUS:** 8051 with keyboard interrupt kit module.

#### **PROCEDURE:**

- Make the power supply connections from 4-way power mate connector on the ALS-NIFC-09 board.
  - +5V .....blue wire
  - Ground .....black wire
- 2. Connect 26-pin flat cable from interface module to P1 of the trainer kit.
- 3. Enter the program in the RAM location in 9000 and execute the program

GO<STARTING ADDRESS><EXEC>

#### **PROGRAM:**

| MEMORY LOCATION | OPCODE | LABEL | MEMONIC           |
|-----------------|--------|-------|-------------------|
|                 |        |       | ORG 0000          |
|                 |        | AGAIN | LJMP AGAIN        |
|                 |        |       | ORG 0013          |
|                 |        |       | SETB P1.3         |
|                 |        |       | MOV R3,#255       |
|                 |        | BACK  | DJNZ R3,BACK      |
|                 |        |       | CLR P1.3          |
|                 |        |       | ORG 30H           |
|                 |        | MAIN  | MOV IE,#10000100B |
|                 |        | HERE  | SJMP HERE         |
|                 |        |       | LCALL 03          |
|                 |        |       |                   |

## **OUTPUT:**

- 1. When key is pressed, LED ON.
- 2. When key is opened, LED OFF

**RESULT:** program for interrupt handling in 8051 verified.

## Viva:

- 1) Can we use SP as offset address holder with CS?
- 2) Which is the base registers in 8086?
- 3) Which is the index registers in 8086?
- 4) What do you mean by segment override prefix?
- 5) Whether micro reduces memory requirements?

- 1. Write an alp program to find the length of the given array using masm software.
- 2. Write an alp program to find the sum of "n" numbers using masm software.

## EXP. NO.13: UART OPERATION IN 8051

AIM: Write ALP Of UART operation in 8051.

**APPARATUS:** 8051 with keyboard UART module.

## **PROCEDURE:**

- Make the power supply connections from 4-way power mate connector on the ALS-NIFC-09 board.
  - +5V .....blue wire
  - Ground .....black wire
- 2. Connect 26-pin flat cable from interface module to P1 of the trainer kit.
- 3. Enter the program in the RAM location in 9000 and execute the program

## GO<STARTING ADDRESS><EXEC>

## **PROGRAM:**

#### **SEND CHAR:**

| MEMORY LOCATION | OPCODE | LABEL    | MEMONIC      |
|-----------------|--------|----------|--------------|
|                 |        |          | MOV SBUF,A   |
|                 |        | B0       | JNB TI,B0    |
|                 |        |          | CLR TI       |
|                 |        |          | RET          |
|                 |        | N1       | JNB RI,N1    |
|                 |        |          | MOV A,SBUF   |
|                 |        |          | CLR RI       |
|                 |        |          | RET          |
|                 |        | INITSMOD | MOV SCON,#52 |
|                 |        |          | MOV TMOD,#20 |
|                 |        |          | MOV TH1,#0F4 |
|                 |        |          | SETB TRI     |
|                 |        |          | RET          |
|                 |        |          |              |

## MODE 0:

| MEMORY LOCATION | OPCODE | LABEL | MEMONIC       |
|-----------------|--------|-------|---------------|
|                 |        |       | MOV SCON,#0D  |
|                 |        |       | CLR TI        |
|                 |        | LOOP  | MOV SBUF,#0AA |
|                 |        | HERE  | JNB TI,HERE   |
|                 |        |       | CLR TI        |
|                 |        |       | SJMP LOOP     |
|                 |        |       | LCALL 03      |
|                 |        |       |               |

## MODE 1:

| MEMORY LOCATION | OPCODE | LABEL | MEMONIC       |
|-----------------|--------|-------|---------------|
|                 |        |       | MOV SCON,#40  |
|                 |        |       | MOV TMOD,#20  |
|                 |        |       | MOV TH,#0D0   |
|                 |        |       | MOV TCON,#40  |
|                 |        |       | CLR TI        |
|                 |        | LOOP  | MOV SBUF,#0AA |
|                 |        | W1    | JNB TI,W1     |
|                 |        |       | CLR TI        |
|                 |        |       | JMP LOOP      |
|                 |        |       |               |

## **INTERRUPT DRIVEN MODE:**

| MEMORY LOCATION | OPCODE | LABEL      | MEMONIC        |
|-----------------|--------|------------|----------------|
|                 |        |            | JMP SERIAL_INT |
|                 |        | MAIN       | MOV SCON,#50   |
|                 |        |            | MOV TMOD,#20   |
|                 |        |            | MOV TMI,#0DD   |
|                 |        |            | MOV PCON,#80   |
|                 |        |            | MOV IE,#90     |
|                 |        |            | CLR RI         |
|                 |        | LOOP       | JMP LOOP       |
|                 |        | SERIAL_INT | CLR RI         |
|                 |        |            | MOV PI,SBUF    |
|                 |        |            | RETI           |
|                 |        |            | LCALL 03       |
|                 |        |            |                |

**RESULT**: Program for URAT operation in 8051 performed.

## Viva:

- 1) What do you mean by macro?
- 2) What is diff between macro and procedure?
- 3) Types of procedure?
- 4) What TASM is?
- 5) What TLINK is?

- 1. Write an alp program to perform an operation to find the sum of squares of a given array using masm software.
- 2. Write an alp program to perform an operation to find the cubes of squares of a given array using masm software

## EXP.NO 14: COMMUNICATION BETWEEN 8051 KIT AND PC.

**AIM:** Interface an 8051 microcontroller trainer kit to pc and establish a communication between them through RS 232.

## **APPARATUS:**

- 1. ESA 8051 Trainer kit
- 2. 8251 USART,
- 3. PC
- 4. Power Supply
- 5. Connectors.

## **PROCEDURE:**

- Make the power supply connections from 4-way power mate connector on the ALS-NIFC-09 board.
  - +5V .....blue wire
  - Ground .....black wire
- 2. Connect 26-pin flat cable from interface module to P1 of the trainer kit.
- 3. Enter the program in the RAM location in 9000 and execute the program

## **PROGRAM:**

| ADDRESS | OPCODE | LABEL | MNEMONICS      |
|---------|--------|-------|----------------|
|         |        |       |                |
|         |        |       | MOV A,#36      |
|         |        |       | MOV DPTR,#2043 |
|         |        |       | MOVX @DPTR,A   |
|         |        |       | MOV DPTR,#2040 |
|         |        |       | MOV A,#0A      |
|         |        |       | MOVX @DPTR,A   |
|         |        |       |                |

|     | ngmeening |                           |
|-----|-----------|---------------------------|
|     |           | MOV A,#00                 |
|     |           | MOVX @DPTR,A              |
|     |           | MOV R1,#3000              |
|     |           |                           |
|     |           | MOV DPTR,#0092            |
|     |           | MOVX @DPTR,A              |
|     |           | MOVX @DPTR,A              |
|     |           | MOVX @DPTR,A              |
|     |           | MOVX @DPTR,A              |
|     |           | CALL DELAY                |
|     |           |                           |
|     |           | MOV A,#40<br>MOVX @DPTR,A |
|     |           | CALL DELAY                |
|     |           |                           |
|     |           | MOV A,#CE                 |
|     |           | MOVX @DPTR,A              |
|     |           | CALL DELAY                |
|     |           | MOV A,#27                 |
|     |           | MOVX @DPTR,A              |
|     |           | CALL DELAY                |
|     |           | MOV DPTR,9000             |
|     |           | MOV DPTR,#0092            |
|     | UI        | P MOVX @DPTR,A            |
|     |           | CMP A,1B                  |
|     |           | JE UP                     |
|     |           | MOV DPTR,#0090            |
|     |           | MOVX @DPTR,A              |
|     |           | ANL A,81                  |
|     |           | CJNE B,A.DOWN             |
|     |           | MOV DPTR,#0092            |
| I I | I         | 1                         |

|  | UP1 | MOVX @DPTR,A   |
|--|-----|----------------|
|  |     | ANL A,81       |
|  |     | CJNE AL,81.UP1 |
|  |     | MOV A,B        |
|  |     | MOV DPTR,#0090 |
|  |     | MOVX @DPTR,A   |
|  |     |                |

|       | MOVX @DPTR,A |
|-------|--------------|
|       | MOV R3,9700  |
|       | MOV R3,A     |
|       | INC R3       |
|       | JMP UP       |
|       | MOVX @DPTR,A |
|       | INC R3       |
|       | JMP UP       |
|       | INT 03       |
| DOWN  | MOV CX,0002  |
| DELAY | LOOP HERE    |
| HERE  | RET          |
|       |              |

**RESULT:** Thus, the 8251 USART can be used to establish communication between two processors by receiving the characters from the USART and displaying these characters on the console.

## Viva:

- 1) What TD is?
- 2) What do u mean by assembler?
- 3) What do u mean by linker?
- 4) What do u mean by loader?
- 5) What do u mean by compiler?

- 1. Write an alp program to perform an operation to find the squares of a given number using masm software.
- 2. Write an alp program to perform an operation to find the squares of a given number using MP trainer kit

## EXP.NO.15: Interfacing LCD to 8051.

**AIM:** Interface an LCD with 8051 microcontroller.

## **APPARATUS:**

- 1. 8051 Trainer kit
- 2. LCD module
- 3. FRC cables
- 4. Power Supply.

## **PROCEDURE:**

- Make the power supply connections from 4-way power mate connector on the ALS-NIFC-09 board.
  - +5V .....blue wire
  - Ground .....black wire
- 2. Connect 26-pin flat cable from interface module to P1 of the trainer kit.
- 3. Enter the program in the RAM location in 9000 and execute the program

GO<STARTING ADDRESS><EXEC>

## **PROGRAM:**

| CNTRL      | EQU   | 20431 | Н     | ; 8255 control port address |
|------------|-------|-------|-------|-----------------------------|
| PORTC      |       | EQU   | 2042H | ; 8255 port C address       |
| PORTB      |       | EQU   | 2041H | ; 8255 port B address       |
| PORTA      |       | EQU   | 2040H | ; 8255 port A address       |
| FUNCTION_  | SET   | EQU   | 38H   | ; display commands          |
| DIS_ON_OF  | F EQU | 0EH   |       |                             |
| RETURN_H   | OME   | EQU   | 02H   |                             |
| MODE_SET   | EQU   | 06H   |       |                             |
| CLEAR_DIS  | EQU   | 01H   |       |                             |
| DDRAM_AD   | DD    | EQU   | 80H   |                             |
| CNT EQU 4  | 0H    |       |       |                             |
|            |       |       |       |                             |
| CNT1 EQU 4 | 1H    |       |       |                             |
| CNT2 EQU 4 | 2     |       |       |                             |

| CODE       MOV SP,#50H         MOV PSW,#00H       MOV CNT2,#10H         MOV R0,#14H       MOV R0,#14H         MOV DVR,#FFH       LCALL DELAY         MOV A,#80H       MOVX @DPTR,#CNTRL         MOV A,#80H       MOVX @DPTR,A         LCALL SET_CON_LINES       BACK         MOV A,#00H       MOV A,#00H         MOV A,#00H       MOVX @DPTR,A         MOV A,#00H       MOVX @DPTR,A         MOV A,#00H       MOVX @DPTR,A         MOV A,#00H       MOVX @DPTR,A         MOV A,#00H       MOVX @DPTR,A         MOV A,#00H       MOVX @DPTR,A         MOV A,#00H       MOVX @DPTR,A         MOV A,#04H       MOVX @DPTR,A         MOV A,#04H       MOVX @DPTR,A         MOV R0,#06H       MOV R0,#06H         MOV R1,#E4H       LCALL DELAY                                                                                                    | ADDRES | S OP | LABEL | MNEMONICS              |
|----------------------------------------------------------------------------------------------------|--------|------|-------|------------------------|
| MOV PSW,#00H<br>MOV CNT2,#10H<br>MOV R0,#14H<br>MOV R1,#FFH<br>LCALL DELAY<br>MOV DPTR,#CNTRL<br>MOV A,#80H<br>MOVX @DPTR,A<br>LCALL SET_CON_LINES<br>BACK MOV R2,#03H<br>LCALL SET_WR_CON_LINES<br>MOV A,#00H<br>MOVX @DPTR,A<br>MOV A,#00H<br>MOVX @DPTR,A<br>MOV DPTR,#PORTA<br>MOV A,#FUNCTION_SET<br>MOVX @DPTR,AMOV<br>DPTR,#CNTRL<br>MOV A,#05H<br>MOVX @DPTR,A<br>NOP<br>NOP<br>NOP<br>MOV A,#04H<br>MOVX @DPTR,A<br>MOV R0,#06H<br>MOV R1,#E4H<br>LCALL DELAY                                                                                                    |        | CODE |       |                        |
| MOV CNT2,#10H<br>MOV R0,#14H<br>MOV R0,#14H<br>MOV R1,#FFH<br>LCALL DELAY<br>MOV DPTR,#CNTRL<br>MOV A,#80H<br>MOVX @DPTR,A<br>LCALL SET_CON_LINES<br>BACK<br>MOV R2,#03H<br>LCALL SET_WR_CON_LINES<br>MOV A,#00H<br>MOVX @DPTR,A<br>MOV A,#00H<br>MOVX @DPTR,A<br>MOV A,#FUNCTION_SET<br>MOVX @DPTR,A<br>MOV A,#FUNCTION_SET<br>MOVX @DPTR,A<br>MOV A,#04H<br>MOVX @DPTR,A<br>MOV A,#04H<br>MOVX @DPTR,A<br>MOV R1,#E4H<br>LCALL DELAY                                                                                                    |        |      |       | MOV SP,#50H            |
| MOV R0,#14H<br>MOV R1,#FFH<br>LCALL DELAY<br>MOV DPTR,#CNTRL<br>MOV A,#80H<br>MOVX @DPTR,A<br>LCALL SET_CON_LINES<br>BACK MOV R2,#03H<br>LCALL SET_WR_CON_LINES<br>MOV A,#00H<br>MOVX @DPTR,A<br>MOV A,#00H<br>MOVX @DPTR,A<br>MOV A,#00H<br>MOVX @DPTR,A<br>MOV A,#0H<br>MOVX @DPTR,AMOV<br>DPTR,#CNTRL<br>MOV A,#05H<br>MOVX @DPTR,A<br>MOV A,#05H<br>MOVX @DPTR,A<br>MOV A,#04H<br>MOVX @DPTR,A<br>MOV R0,#04H<br>MOVX @DPTR,A<br>MOV R0,#06H<br>MOV R1,#E4H<br>LCALL DELAY                                                                                                    |        |      |       | MOV PSW,#00H           |
| MOV R1,#FFH<br>LCALL DELAY<br>MOV DPTR,#CNTRL<br>MOV A,#80H<br>MOVX @DPTR,A<br>LCALL SET_CON_LINES<br>BACK MOV R2,#03H<br>LCALL SET_WR_CON_LINES<br>MOV A,#00H<br>MOVX @DPTR,A<br>MOV A,#00H<br>MOVX @DPTR,A<br>MOV A,#FUNCTION_SET<br>MOVX @DPTR,AMOV<br>DPTR,#CNTRL<br>MOV A,#05H<br>MOVX @DPTR,A<br>NOP<br>NOP<br>NOP<br>MOV A,#04H<br>MOVX @DPTR,A<br>MOV A,#04H<br>MOVX @DPTR,A                                                                                                    |        |      |       | MOV CNT2,#10H          |
| LCALL DELAY<br>MOV DPTR,#CNTRL<br>MOV A,#80H<br>MOVX @DPTR,A<br>LCALL SET_CON_LINES<br>BACK MOV R2,#03H<br>LCALL SET_WR_CON_LINES<br>MOV A,#00H<br>MOVX @DPTR,A<br>MOV A,#00H<br>MOVX @DPTR,A<br>MOV A,#FUNCTION_SET<br>MOVX @DPTR,AMOV<br>DPTR,#CNTRL<br>MOV A,#05H<br>MOVX @DPTR,A<br>MOV A,#05H<br>MOVX @DPTR,A<br>MOV A,#04H<br>MOVX @DPTR,A<br>MOV A,#04H<br>MOVX @DPTR,A                                                                                                    |        |      |       | MOV R0,#14H            |
| MOV DPTR,#CNTRL<br>MOV A,#80H<br>MOVX @DPTR,A<br>LCALL SET_CON_LINES<br>BACK MOV R2,#03H<br>LCALL SET_WR_CON_LINES<br>MOV A,#00H<br>MOVX @DPTR,A<br>MOV A,#00H<br>MOVX @DPTR,A<br>MOV A,#00H<br>MOVX @DPTR,A<br>MOV A,#FUNCTION_SET<br>MOVX @DPTR,AMOV<br>DPTR,#CNTRL<br>MOV A,#05H<br>MOVX @DPTR,A<br>NOP<br>NOP<br>NOP<br>MOV A,#04H<br>MOVX @DPTR,A<br>MOV A,#04H<br>MOVX @DPTR,A                                                                                                    |        |      |       | MOV R1,#FFH            |
| MOV A,#80H<br>MOVX @DPTR,A<br>LCALL SET_CON_LINES<br>BACK MOV R2,#03H<br>LCALL SET_WR_CON_LINES<br>MOV A,#00H<br>MOVX @DPTR,A<br>MOV A,#00H<br>MOVX @DPTR,A<br>MOV DPTR,#PORTA<br>MOV A,#FUNCTION_SET<br>MOVX @DPTR,AMOV<br>DPTR,#CNTRL<br>MOV A,#05H<br>MOVX @DPTR,A<br>MOV A,#05H<br>MOVX @DPTR,A<br>MOV A,#04H<br>MOVX @DPTR,A                                                                                                    |        |      |       | LCALL DELAY            |
| MOVX @DPTR,A<br>LCALL SET_CON_LINES<br>BACK MOV R2,#03H<br>LCALL SET_WR_CON_LINES<br>MOV A,#00H<br>MOVX @DPTR,A<br>MOV A,#00H<br>MOVX @DPTR,A<br>MOV DPTR,#PORTA<br>MOV A,#FUNCTION_SET<br>MOVX @DPTR,AMOV<br>DPTR,#CNTRL<br>MOV A,#05H<br>MOVX @DPTR,A<br>NOP<br>NOP<br>MOV A,#04H<br>MOVX @DPTR,A<br>MOV R0,#06H<br>MOV R1,#E4H<br>LCALL DELAY                                                                                                    |        |      |       | MOV DPTR,#CNTRL        |
| Image: ConstructionImage: ConstructionBACKMOV R2,#03HImage: ConstructionImage: ConstructionMOV A,#00HMOV A,#00HMOV A,#00HMOVX @DPTR,AMOV A,#FUNCTION_SETMOV A,#FUNCTION_SETMOVX @DPTR,AMOVDPTR,#CNTRLMOVX @DPTR,AMOVDPTR,#CNTRLMOVX @DPTR,AMOVDPTR,#CNTRLMOVX @DPTR,ANOPNOPNOPMOV A,#04HMOVX @DPTR,AMOVX @DPTR,AMOVX @DPTR,AMOV R0,#06HMOV R1,#E4HImage: ConstructionImage: ConstructionImage: Constru                                                                                                    |        |      |       | MOV A,#80H             |
| BACKMOV R2,#03HLCALL SET_WR_CON_LINESMOV A,#00HMOV A,#00HMOV @DPTR,AMOV DPTR,#PORTAMOV A,#FUNCTION_SETMOVX @DPTR,AMOVDPTR,#CNTRLMOV A,#05HMOVX @DPTR,AMOVX @DPTR,AMOVX @DPTR,AMOVX @DPTR,AMOVX @DPTR,AMOVX @DPTR,AMOVX @DPTR,AMOV A,#04HMOVX @DPTR,AMOV R0,#06HMOV R1,#E4HLCALL DELAY                                                                                                    |        |      |       | MOVX @DPTR,A           |
| LCALL SET_WR_CON_LINES<br>MOV A,#00H<br>MOVX @DPTR,A<br>MOV DPTR,#PORTA<br>MOV A,#FUNCTION_SET<br>MOVX @DPTR,AMOV<br>DPTR,#CNTRL<br>MOV A,#05H<br>MOVX @DPTR,A<br>NOP<br>NOP<br>NOP<br>MOV A,#04H<br>MOVX @DPTR,A<br>MOV A,#04H<br>MOVX @DPTR,A                                                                                                    |        |      |       | LCALL SET_CON_LINES    |
| MOV A,#00H<br>MOVX @DPTR,A<br>MOV DPTR,#PORTA<br>MOV A,#FUNCTION_SET<br>MOVX @DPTR,AMOV<br>DPTR,#CNTRL<br>MOV A,#05H<br>MOVX @DPTR,A<br>MOVX @DPTR,A<br>NOP<br>NOP<br>MOV A,#04H<br>MOVX @DPTR,A<br>MOV A,#04H<br>MOVX @DPTR,A                                                                                                    |        |      | BACK  | MOV R2,#03H            |
| MOVX @DPTR,A<br>MOV DPTR,#PORTA<br>MOV A,#FUNCTION_SET<br>MOVX @DPTR,AMOV<br>DPTR,#CNTRL<br>MOV A,#05H<br>MOVX @DPTR,A<br>NOP<br>NOP<br>NOP<br>MOV A,#04H<br>MOVX @DPTR,A<br>MOV X @DPTR,A<br>MOV R0,#06H<br>MOV R1,#E4H<br>LCALL DELAY                                                                                                    |        |      |       | LCALL SET_WR_CON_LINES |
| MOV DPTR,#PORTA<br>MOV A,#FUNCTION_SET<br>MOVX @DPTR,AMOV<br>DPTR,#CNTRL<br>MOV A,#05H<br>MOVX @DPTR,A<br>MOVX @DPTR,A<br>NOP<br>NOP<br>NOP<br>MOV A,#04H<br>MOVX @DPTR,A<br>MOV X @DPTR,A<br>MOV R0,#06H<br>MOV R1,#E4H<br>LCALL DELAY                                                                                                    |        |      |       | MOV A,#00H             |
| MOV A,#FUNCTION_SET<br>MOVX @DPTR,AMOV<br>DPTR,#CNTRL<br>MOV A,#05H<br>MOVX @DPTR,A<br>MOVX @DPTR,A<br>NOP<br>NOP<br>MOV A,#04H<br>MOVX @DPTR,A<br>MOV R,#04H<br>MOVX @DPTR,A                                                                                                    |        |      |       | MOVX @DPTR,A           |
| MOVX @DPTR,AMOV<br>DPTR,#CNTRL<br>MOV A,#05H<br>MOVX @DPTR,A<br>MOVX @DPTR,A<br>NOP<br>NOP<br>MOV A,#04H<br>MOVX @DPTR,A<br>MOV R0,#06H<br>MOV R0,#06H<br>MOV R1,#E4H<br>LCALL DELAY                                                                                                    |        |      |       | MOV DPTR,#PORTA        |
| Image: state state s |        |      |       | MOV A,#FUNCTION_SET    |
| MOV A,#05H<br>MOVX @DPTR,A<br>NOP<br>NOP<br>MOV A,#04H<br>MOVX @DPTR,A<br>MOV R0,#06H<br>MOV R1,#E4H<br>LCALL DELAY                                                                                                    |        |      |       | MOVX @DPTR,AMOV        |
| MOVX @DPTR,A<br>NOP<br>NOP<br>MOV A,#04H<br>MOVX @DPTR,A<br>MOV R0,#06H<br>MOV R1,#E4H<br>LCALL DELAY                                                                                                    |        |      |       | DPTR,#CNTRL            |
| NOP<br>NOP<br>MOV A,#04H<br>MOV A,#04H<br>MOV X @DPTR,A<br>MOV R0,#06H<br>MOV R1,#E4H<br>LCALL DELAY                                                                                                    |        |      |       | MOV A,#05H             |
| NOP<br>MOV A,#04H<br>MOVX @DPTR,A<br>MOV R0,#06H<br>MOV R1,#E4H<br>LCALL DELAY                                                                                                    |        |      |       | MOVX @DPTR,A           |
| MOV A,#04H<br>MOVX @DPTR,A<br>MOV R0,#06H<br>MOV R1,#E4H<br>LCALL DELAY                                                                                                    |        |      |       | NOP                    |
| MOVX @DPTR,A<br>MOV R0,#06H<br>MOV R1,#E4H<br>LCALL DELAY                                                                                                    |        |      |       | NOP                    |
| MOV R0,#06H<br>MOV R1,#E4H<br>LCALL DELAY                                                                                                    |        |      |       | MOV A,#04H             |
| MOV R1,#E4H<br>LCALL DELAY                                                                                                    |        |      |       | MOVX @DPTR,A           |
| LCALL DELAY                                                                                                    |        |      |       | MOV R0,#06H            |
|                                                                                                    |        |      |       | MOV R1,#E4H            |
|                                                                                                    |        |      |       | LCALL DELAY            |
| DJINZ KZ,DAUK                                                                                                    |        |      |       | DJNZ R2,BACK           |

|  | LCALL CHK_BUSY |
|--|----------------|
|  |                |

|  | LCALL SET_WR_CON_LINES |
|--|------------------------|
|  | MOV A,#00H             |
|  | MOVX @DPTR,A           |
|  | MOV DPTR#PORTA         |
|  | MOV A,#DIS_ON_OFF      |
|  | MOVX @DPTR,A           |
|  | MOV DPTR,#CNTRL        |
|  | MOV A,#05H             |
|  | MOVX @DPTR,A           |
|  | NOP                    |
|  | NOP                    |
|  | MOV A,#04H             |
|  | MOVX @DPTR,A           |
|  | LCALL CHK_BUSY         |
|  | LCALL SET_WR_CON_LINES |
|  | MOV A,#00H             |
|  | MOV DPTR#PORTA         |
|  | MOV A,#RETURN_HOME     |
|  | MOVX @DPTR,A           |
|  | MOV DPTR,#CNTRL        |
|  | MOV A,#05H             |
|  | MOVX @DPTR,A           |
|  | NOP                    |
|  | NOP                    |
|  | MOV A,#04H             |
|  | MOVX @DPTR,A           |
|  | LCALL CHK_BUSY         |
|  | LCALL SET_WR_CON_LINES |
|  | MOV A,#00H             |
|  | MOVX @DPTR,A           |
|  |                        |
|  |                        |

| MOV A,#MODE_SET         |
|-------------------------|
| MOVX @DPTR.A            |
| MOV DPTR,#CNTRL         |
| MOV A,#05H              |
| MOVX @DPTR,A            |
| NOP                     |
| NOP                     |
| MOV A,#04H              |
| MOVX @DPTR,A            |
| LCALL CHK_BUSY          |
| LCALL SET_WR_CON_LI JES |
| MOV A,#00H              |
| MOVX @DPTR,A            |
| MOV DPTR#PORTA          |
| MOV A,#CLEAR_DIS        |
| MOVX @DPTR,A            |
| MOV DPTR,#CNTRL         |
| MOV A,#05H              |
| MOVX @DPTR,A            |
| NOP                     |
| NOP                     |
| MOV A,#04H              |
| MOVX @DPTR,A            |
| MOV CNT1,#02H           |
| MOV CNT#08H             |
| MOV R0#DDRAM_ADD        |
| LCALL CHK_BUSY          |
| LCALL SET_WR_CON_L1 JES |
| MOV A,#00H              |
| MOV DPTR#PORTA          |
| MOV A,R0                |

|       | MOVX @DPTR,A           |
|-------|------------------------|
|       | MOV DPTR,#CNTRL        |
|       | MOV A,#05H             |
|       | MOVX @DPTR,A           |
|       | NOP                    |
|       | NOP                    |
|       | MOV A,#04H             |
|       | MOVX @DPTR,A           |
|       | CLR A                  |
|       | MOV DPTR,#MSG          |
|       | MOVX A,@DPTR           |
| BACK3 | MOV R1,A               |
|       | INC DPTR               |
|       | PUSH DPH               |
|       | PUSH DPL               |
|       | LCALL CHK_BUSY         |
|       | LCALL SET_WR_CON_LINES |
|       | MOV A,#01H             |
|       | MOVX @DPTR,A           |
|       | MOV DPTR,#PORTA        |
|       | MOV A,R1               |
|       | MOVX @DPTR,A           |
|       | MOV DPTR,#CNTRL        |
|       | MOV A,#05H             |
|       | MOVX @DPTR,A           |
|       | NOP                    |
|       | NOP                    |
|       | MOV A,#04H             |
|       | MOVX @DPTR,A           |
|       | I                      |

|  | POP | DPL |
|--|-----|-----|
|  | POP | DPH |
|  |     |     |

|           | CLR A                  |
|-----------|------------------------|
|           |                        |
|           | PUSH R0                |
|           | PUSH R1                |
|           | MOV R0,#7FH            |
|           | MOV R1,#FFH            |
|           | LCALL DELAY            |
|           | POP R1                 |
|           | POP R0                 |
|           | DJNZ CNT,BACK3         |
|           | DJNZ CNT1,F1           |
|           | DJNZ CNT2,FORW1        |
|           | LJMP FORW              |
|           | MOV CNT,#08H           |
| <b>F1</b> | PUSH DPH               |
|           | PUSH DPL               |
|           | LCALL CHK_BUSY         |
|           | LCALL SET_WR_CON_LINES |
|           | MOV A,#00H             |
|           | MOVX @DPTR,A           |
|           | MOV DPTR,#PORTA        |
|           | MOV A,#C0H             |
|           | MOVX @DPTR,A           |
|           | MOV DPTR,#CNTRL        |
|           | MOV A,#05H             |
|           | MOVX @DPTR,A           |
|           | NOP                    |
|           | NUF                    |

| MOV A,#04H<br>MOVX @DPTR,A<br>POP DPL<br>POP DPH<br>CLR A<br>LJMP BACK3<br>PUSH DPH<br>PUSH DPH<br>PUSH DPL<br>MOV R0,#DDRAM_ADD<br>LCALL CHK_BUSY<br>LCALL SET_WR_CON_LINES<br>MOV A,#00H<br>MOVX @DPTR,A<br>MOV DPTR,#PORTA<br>MOV A,R0<br>MOV A,R0<br>MOV A,805H                                                                                                    |   |
|----------------------------------------------------------------------------------------------------|---|
| POP DPL<br>POP DPH<br>POP DPH<br>CLR A<br>LJMP BACK3<br>PUSH DPH<br>PUSH DPH<br>MOV R0,#DDRAM_ADD<br>LCALL CHK_BUSY<br>LCALL SET_WR_CON_LINES<br>MOV A,#00H<br>MOVX @DPTR,A<br>MOV DPTR,#PORTA<br>MOV A,R0<br>MOV X @DPTR,A                                                                                                    |   |
| POP DPH         CLR A         LJMP BACK3         PUSH DPH         FORW1       PUSH DPL         MOV R0,#DDRAM_ADD         LCALL CHK_BUSY         LCALL SET_WR_CON_LINES         MOV A,#00H         MOVX @DPTR,A         MOV A,R0         MOVX @DPTR,A         MOV DPTR,#CNTRL                                                                                                    |   |
| CLR A         LJMP BACK3         PUSH DPH         FORW1       PUSH DPL         MOV R0,#DDRAM_ADD         LCALL CHK_BUSY         LCALL SET_WR_CON_LINES         MOV A,#00H         MOV A,#00H         MOV A,R0         MOV A,R0         MOV A,R0         MOV DPTR,#CNTRL                                                                                                    |   |
| LJMP BACK3<br>PUSH DPH<br>PUSH DPL<br>MOV R0,#DDRAM_ADD<br>LCALL CHK_BUSY<br>LCALL SET_WR_CON_LINES<br>MOV A,#00H<br>MOVX @DPTR,A<br>MOV DPTR,#PORTA<br>MOV A,R0<br>MOV A,R0<br>MOVX @DPTR,A                                                                                                    |   |
| LJMP BACK3<br>PUSH DPH<br>PUSH DPL<br>MOV R0,#DDRAM_ADD<br>LCALL CHK_BUSY<br>LCALL SET_WR_CON_LINES<br>MOV A,#00H<br>MOVX @DPTR,A<br>MOV DPTR,#PORTA<br>MOV A,R0<br>MOVX @DPTR,A                                                                                                    |   |
| Image: state state stat | ٦ |
| FORW1PUSH DPLMOV R0,#DDRAM_ADDLCALL CHK_BUSYLCALL SET_WR_CON_LINESMOV A,#00HMOVX @DPTR,AMOV DPTR,#PORTAMOV A,R0MOVX @DPTR,AMOVX @DPTR,AMOV A,R0MOV DPTR,#CNTRL                                                                                                    |   |
| MOV R0,#DDRAM_ADD<br>LCALL CHK_BUSY<br>LCALL SET_WR_CON_LINES<br>MOV A,#00H<br>MOVX @DPTR,A<br>MOV DPTR,#PORTA<br>MOV A,R0<br>MOV A,R0<br>MOVX @DPTR,A                                                                                                    |   |
| LCALL CHK_BUSY<br>LCALL SET_WR_CON_LINES<br>MOV A,#00H<br>MOVX @DPTR,A<br>MOV DPTR,#PORTA<br>MOV A,R0<br>MOV A,R0<br>MOVX @DPTR,A                                                                                                    |   |
| LCALL SET_WR_CON_LINES<br>MOV A,#00H<br>MOVX @DPTR,A<br>MOV DPTR,#PORTA<br>MOV A,R0<br>MOVX @DPTR,A<br>MOVX @DPTR,A                                                                                                    |   |
| MOV A,#00H<br>MOVX @DPTR,A<br>MOV DPTR,#PORTA<br>MOV A,R0<br>MOVX @DPTR,A<br>MOVX @DPTR,A                                                                                                    |   |
| MOVX @DPTR,A<br>MOV DPTR,#PORTA<br>MOV A,R0<br>MOVX @DPTR,A<br>MOV DPTR,#CNTRL                                                                                                    |   |
| MOV DPTR,#PORTA<br>MOV A,R0<br>MOVX @DPTR,A<br>MOV DPTR,#CNTRL                                                                                                    |   |
| MOV A,R0<br>MOVX @DPTR,A<br>MOV DPTR,#CNTRL                                                                                                    |   |
| MOVX @DPTR,A<br>MOV DPTR,#CNTRL                                                                                                    |   |
| MOV DPTR,#CNTRL                                                                                                    |   |
|                                                                                                    |   |
| MOV A,#05H                                                                                                    |   |
|                                                                                                    |   |
| MOVX @DPTR,A                                                                                                    |   |
| NOP                                                                                                    |   |
| NOP                                                                                                    |   |
| MOV A,#04H                                                                                                    |   |
| MOVX @DPTR,A                                                                                                    |   |
| MOV CNT,#08H                                                                                                    |   |
| MOV CNT1,#02H                                                                                                    |   |
| POP DPL                                                                                                    |   |
| POP DPH                                                                                                    |   |

|                | CLR A           |
|----------------|-----------------|
|                | LJMP BACK3      |
| FORW           | :LCALL 0003H    |
| SET_CON_LINES: | MOV DPTR,#CNTRL |
|                | MOV A,#01H      |
|                | MOVX @DPTR,A    |
|                | MOV A,#03H      |
|                | MOVX @DPTR,A    |
|                |                 |

|           | MOV A,#04H      |
|-----------|-----------------|
|           | MOVX @DPTR,A    |
|           | RET             |
| CHK_BUSY: | MOV DPTR,#CNTRL |
|           | MOV A,#90H      |
|           | MOVX @DPTR,A    |
|           | MOV A,#04H      |
|           | MOVX @DPTR,A    |
|           | MOV A,#00H      |
|           | MOVX @DPTR,A    |
|           | MOV A,#03H      |
|           | MOVX @DPTR,A    |
| BACK2     | MOV A,#05H      |
|           | MOVX @DPTR,A    |
|           | MOV DPTR,#PORTA |
|           | MOVX A,@DPTR    |
|           | MOV B,A         |
|           | MOV DPTR,#CNTRL |
|           | MOV A,#04H      |
|           | MOVX @DPTR,A    |
|           |                 |

|                   | MOV A,B         |
|-------------------|-----------------|
|                   | JNB A.7,F2      |
|                   | LJMP BACK2      |
| F2                | MOV DPTR,#CNTRL |
|                   | MOV A,#80H      |
|                   | MOVX @DPTR,A    |
|                   | RET             |
| SET_WR_CON_LINES: | MOV DPTR,#CNTRL |
|                   | MOV A,#04H      |
|                   | MOVX @DPTR,A    |
|                   | MOV A,#02H      |
|                   |                 |

|        | MOVX @DPTR,A  |
|--------|---------------|
| DELAY: | RET           |
| LOOP1: | PUSH R1       |
| LOOP:  | NOP           |
|        | DJNZ R1,LOOP  |
|        | POP R1        |
|        | DJNZ R0,LOOP1 |
|        | RET           |
|        |               |

**RESULT:** program for interfacing an LCD with 8051 microcontroller performed.

Viva:

1) What do you mean by emulator?

2) Stack related instruction?

#### 3) .stack 100 means?

- 4) What do you mean by 20 dup (0)?
- 5) Which flags of 8086 are not present in 8085?

- 1. Write an alp program to perform an operation to find the cubes of a given number using masm software
- 2. Write an alp program to perform an operation to find the cubes of a given numbers using MP trainer kit

## EXP.NO.16: Interfacing Matrix/Keyboard to 8051.

**AIM:** Interface a Keyboard to 8051 microcontroller.

APPARATUS: 8051 Trainer kit, keyboard module, FRC cables, & Power Supply.

## **PROCEDURE:**

- Make the power supply connections from 4-way power mate connector on the ALS-NIFC-09 board.
  - +5V .....blue wire
  - Ground .....black wire
- 2. Connect 26-pin flat cable from interface module to P1 of the trainer kit.
- 3. Enter the program in the RAM location in 9000 and execute the program

GO<STARTING ADDRESS><EXEC>

## **PROGRAM:**

| CNTRL | EQU | 2043H | ;CONTROL PORT ADDRESS OF 8255 |
|-------|-----|-------|-------------------------------|
| PORTA | EQU | 2040H | ;PORTA ADDRESS OF 8255        |
| PORTB | EQU | 2041H | ;PORTB ADDRESS OF 8255        |
| PORTC | EQU | 2042H | ;PORTC ADDRESS OF 8255        |

| ADDRESS | OP CODE | LABEL  | MNEMONICS       |
|---------|---------|--------|-----------------|
|         |         |        |                 |
|         |         |        | MOV A,#90H      |
|         |         |        | MOV DPTR,#CNTRL |
|         |         |        | MOVX @DPTR,A    |
|         |         |        | MOV B,#20H      |
|         |         | BLINK2 | MOV DPTR,#PORTB |
|         |         |        | MOV A,#FFH      |
|         |         |        |                 |

|  | MOVX @DPTR,A    |
|--|-----------------|
|  | MOV DPTR,#PORTC |
|  | MOV A,#00H      |
|  | MOVX @DPTR,A    |
|  | MOV A,#F0H      |
|  | MOVX @DPTR,A    |
|  |                 |

|        | DJNZ B,BLNK2    |  |
|--------|-----------------|--|
| BACK   | MOV A,#FEH      |  |
|        | MOV B,#21H      |  |
| BLINK1 | MOV DPTR,#PORTB |  |
|        | MOVX @DPTR,A    |  |
|        | MOV DPTR,#PORTC |  |
|        | MOV A,#00H      |  |
|        | MOVX @DPTR,A    |  |
|        | MOV A,#F0H      |  |
|        | MOVX @DPTR,A    |  |
|        | LCALL DELAY     |  |
|        | RL A            |  |
|        | DJNZ B,BLNK1    |  |
|        | SJMP BACK       |  |
| DELAY: | MOV R0,#F7H     |  |
| OLOOP: | MOV R1,#FFH     |  |
| ILOOP: | DJNZ R1,ILOOP   |  |
|        | DJNZ R0,OLOOP   |  |
|        | RET             |  |
|        |                 |  |
|        |                 |  |

**RESULT:** program for interfacing a keyboard to 8051 microcontroller performed.

## Viva:

- 1) What is the size of flag register?
- 2) Can you perform 32 bit operation with 8086? How?
- 3) Whether 8086 is compatible with Pentium processor?
- 4) What is 8087? How it is different from 8086?
- 5) While accepting no. from user why u need to subtract 30 from that?

- 1. Write an alp program for addition of multi byte numbers.
- 2. Write an alp program for multiplication of given number in location mode
  - a) 0060
  - b) 0002

# **EXP.NO.17: Data Transfer from Peripheral to Memory through DMA controller 8237/8257.**

**AIM:** Write a alp program for data transfer from peripheral to memory through DMA controller 8257.

## **APPARATUS:**

- 1. 8086 Trainer kit
- 2. 8257 module
- 3. FRC cables
- 4. Power Supply.

## **PROGRAM:**

DMAL = 00

DMAH = 50

TCL = FF

TCH = 47

| ADDRESS | OP CODE | LABEL | MNEMONICS   |
|---------|---------|-------|-------------|
|         |         |       | MOV AX,DMAL |
|         |         |       | OUT 80,AX   |
|         |         |       | MOV AX,DMAH |
|         |         |       | OUT 80,AX   |
|         |         |       | MOV AL,TCL  |
|         |         |       |             |

|  | OUT 81,AL  |
|--|------------|
|  | MOV AL,TCH |
|  | OUT 81,AL  |
|  | MOV AL,41  |
|  |            |

**RESULT:** Program for transfer from Peripheral to Memory through DMA controller 8257 performed.

## Viva:

- 1) While displaying no. from user why u need to add 30 to that?
- 2) What are ASCII codes for nos. 0 to F?
- 3) How does U differentiate between positive and negative numbers?
- 4) What is range for these numbers?
- 5) Which no. representation system you have used?

- 1. Write an alp program to divide 32 bit by the 16 bit.
- 2. Write an alp program for median of an array.

## These interview questions test the knowledge of x86 Intel architecture and 8086 microprocessor specifically.

**1.** What is a Microprocessor? - Microprocessor is a program-controlled device, which fetches the instructions from memory, decodes and executes the instructions. Most Micro Processor are single-chip devices.

**2.** Give examples for 8 / 16 / 32 bit Microprocessor? - 8-bit Processor - 8085 / Z80 / 6800; 16-bit Processor - 8086 / 68000 / Z8000; 32-bit Processor - 80386 / 80486.

**3**. Why 8085 processor is called an 8 bit processor? - Because 8085 processor has 8 bit ALU (Arithmetic Logic Review). Similarly 8086 processor has 16 bit ALU.

4. What is 1st / 2nd / 3rd / 4th generation processor? - The processor made of PMOS / NMOS / HMOS / HCMOS technology is called 1st / 2nd / 3rd / 4th generation processor, and it is made up of 4 / 8 / 16 / 32 bits.

**5**. Define HCMOS? - High-density n- type Complimentary Metal Oxide Silicon field effect transistor.

**6**. What does microprocessor speed depend on? - The processing speed depends on DATA BUS WIDTH.

**7**. Is the address bus unidirectional? - The address bus is unidirectional because the address information is always given by the Micro Processor to address a memory location of an input / output devices.

**8**. Is the data bus is Bi-directional? - The data bus is Bi-directional because the same bus is used for transfer of data between Micro Processor and memory or input / output devices in both the direction.

**9**. What is the disadvantage of microprocessor? - It has limitations on the size of data. Most Microprocessor does not support floating-point operations.

**10**. What is the difference between microprocessor and microcontroller? - In Microprocessor more op-codes, few bit handling instructions. But in Microcontroller: fewer op-codes, more bit handling Instructions, and also it is defined as a device that includes micro processor, memory, & input / output signal lines on a single chip.

**11**. What is meant by LATCH? - Latch is a D- type flip-flop used as a temporary storage device controlled by a timing signal, which can store 0 or 1. The primary function of a Latch is data storage. It is used in output devices such as LED, to hold the data for display.

**12**. Why does microprocessor contain ROM chips? - Microprocessor contain ROM chip because it contain instructions to execute data.

13. What is the difference between primary & secondary storage device? - In primary storage device the storage capacity is limited. It has a volatile memory. In secondary storage device the storage capacity is larger. It is a nonvolatile memory. Primary devices are: RAM / ROM. Secondary devices are: Floppy disc / Hard disk.

**14**. Difference between static and dynamic RAM? - Static RAM: No refreshing, 6 to 8 MOS transistors are required to form one memory cell, Information stored as voltage level in a flip flop. Dynamic RAM: Refreshed periodically, 3 to 4 transistors are required to form one memory cell; Information is stored as a charge in the gate to substrate capacitance.

**15**. What is interrupt? - Interrupt is a signal send by external device to the processor so as to request the processor to perform a particular work.

**16**. What is cache memory? - Cache memory is a small high-speed memory. It is used for temporary storage of data & information between the main memory and the CPU (center processing unit). The cache memory is only in RAM.

17. What is called .Scratch pad of computer? - Cache Memory is scratch pad of computer.

**18**. Which transistor is used in each cell of EPROM? - Floating .gate Avalanche Injection MOS (FAMOS) transistor is used in each cell of EPROM.

19. Differentiate between RAM and ROM? - RAM: Read / Write memory, High Speed, Volatile

Memory. ROM: Read only memory, Low Speed, Non Voliate Memory.

**20**. What is a compiler? - Compiler is used to translate the high-level language program into machine code at a time. It doesn't require special instruction to store in a memory, it stores automatically. The Execution time is less compared to Interpreter.

21. Which processor structure is pipelined? - All x86 processors have pipelined structure.

**22**. What is flag? - Flag is a flip-flop used to store the information about the status of a processor and the status of the instruction executed most recently

**23**. What is stack? - Stack is a portion of RAM used for saving the content of Program Counter and general purpose registers.

**24**. Can ROM be used as stack? - ROM cannot be used as stack because it is not possible to write to ROM.

25. What is NV-RAM? - Nonvolatile Read Write Memory also called Flash memory. It is also

known as shadow RAM.